Alex Sander da Costa Quadros

# **Estudo Numérico Computacional da Convecção Natural em Cavidade Cúbica Inclinada**

**Rio Grande, Rio Grande do Sul, Brasil Dezembro, 2015**

### **Estudo Numérico Computacional da Convecção Natural em Cavidade Cúbica Inclinada**

Trabalho de Conclusão de Curso submetido por Alex Sander da Costa Quadros como requisito parcial para obtenção do grau de Bacharel em Matemática Aplicada, pelo Curso de Bacharelado em Matemática Aplicada, junto ao Instituto de Matemática, Estatística e Física da Universidade Federal do Rio Grande.

Universidade Federal do Rio Grande – FURG Instituto de Matemática, Estatística e Física – IMEF

Orientador: Prof. Dr. Darci Luiz Savicki

Rio Grande, Rio Grande do Sul, Brasil Dezembro, 2015

*À família em primeiro lugar.*

## Agradecimentos

*Yo, homies!* Vai meu agradecimento ao Luiz Espinelly (Young), Havyner Caetano (Greever), Paulo Olmedo (Trollmedo) e Alex Rodrigues (GM) pelas conversas sobre todos os tipos de assunto. Em especial, os comentários minuto a minuto das rodadas do Brasileirão, Copa do Brasil, Libertadores da América ou qualquer outra pelada que estivesse passando na tv. Obrigado, caras!

Aos professores do IMEF: Cristiano Mariotto, Tales Luiz Popiolek, Rodrigo Soares e Mario Rocha Retamoso, e também, a professora Catia Maria dos Santos Machado. Todos foram importantícimos ao longo da minha graduação.

Ao professor Darci Luiz Savicki pela oportunidade dada, confiança, orientação durante a execução do trabalho; sobretudo, pela paciência e amizade durante todo o ano.

Finalmente aos meus pais. Amo vcs!

*"I miss the innocence I've known Playing KISS covers, beautiful and stoned." (Heavy Metal Drummer by Wilco)*

## Resumo

Neste trabalho fazemos um estudo sistemático da convecção natural de um fluido em uma cavidade cúbica considerando diversos ângulos de inclinação. As equações da conservação de massa, Navier-Stokes e a equação da energia foram resolvidas numericamente através do Método dos Volumes Finitos em malha estruturada. Desse estudo numérico obteve-se uma correlação para o número de Nusselt em função do número de Prandtl, do número de Rayleigh e da rotação da cavidade.

**Palavras-chaves**: Fluidos, Convecção Natural, Número de Nusselt.

## Abstract

In this work we make a systematic study of natural convection of a fluid in a cubic cavity for several angles of inclination. The mass conservation equations, Navier-Stokes and energy equation were solved numerically using the Finite Volume Method on structured mesh. From this numerical study there was obtained a correlation for the Nusselt number as a function of the Prandtl number, the Rayleigh number and rotation angle of the cavity.

**Key-words**: Fluids, Natural Convection, Nusselt Number

# Lista de ilustrações

<span id="page-7-0"></span>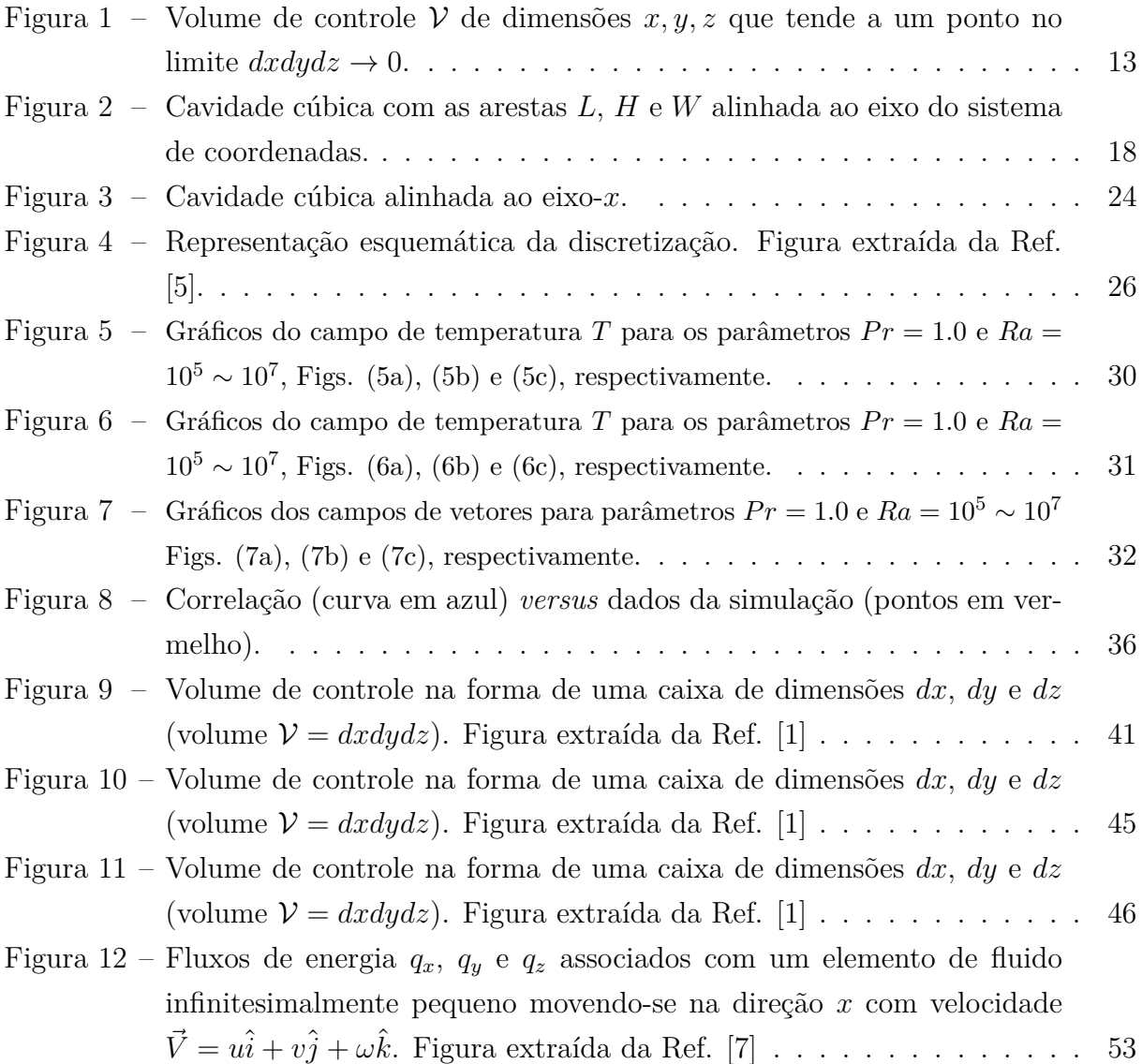

## Lista de tabelas

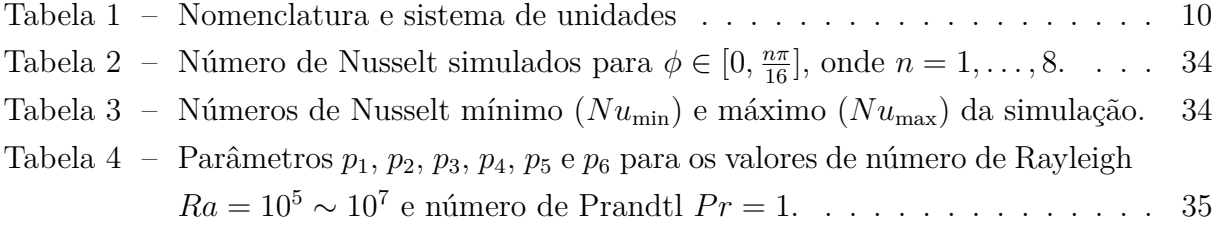

# Sumário

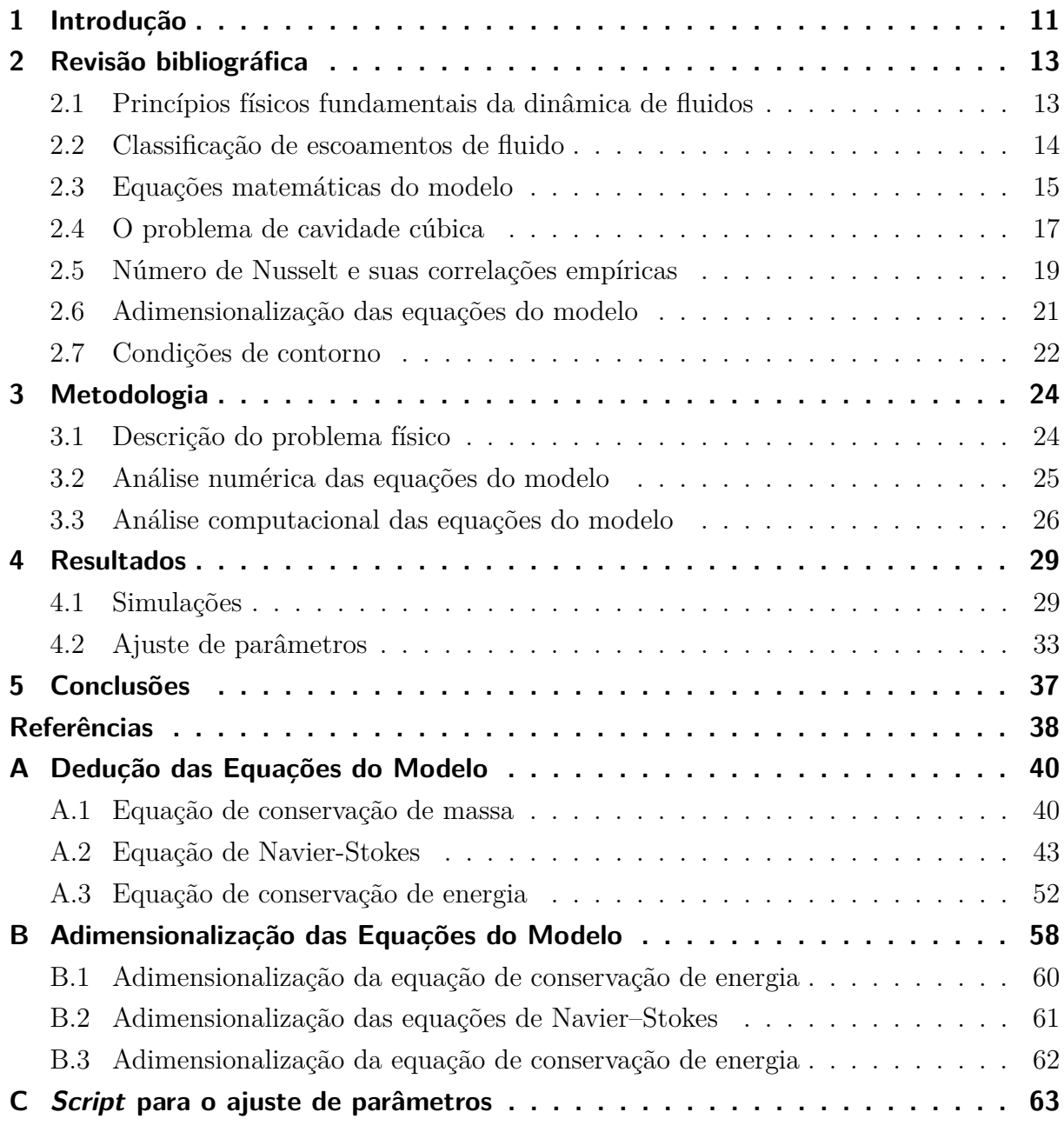

# Lista de símbolos

<span id="page-10-0"></span>Lista de símbolos usados ao longo do trabalho com seu nome e unidades no Sistema Internacional de unidades (SI).

| Símbolo                  | Descrição                               | Unidades                                |
|--------------------------|-----------------------------------------|-----------------------------------------|
| $\overline{\mathcal{V}}$ | Volume de controle                      | $\overline{m^3}$                        |
| $\overline{\mathcal{S}}$ | Supperfície de controle                 | $\lfloor m^2 \rfloor$                   |
|                          | Densidade                               | $\overline{\rm [kg/m^3]}$               |
| $\frac{\rho}{\vec{V}}$   | Vetor velocidade                        | $\left[ \mathrm{m/s}\right]$            |
| $\boldsymbol{u}$         | Componente $x$ de $\vec{V}$             | $\left[ \mathrm{m/s}\right]$            |
| $\overline{v}$           | Componente y de $\vec{V}$               | $\left[ \mathrm{m/s}\right]$            |
| w                        | Componente $z$ de $\vec{V}$             | [m/s]                                   |
| $\epsilon$               | Energia                                 | [J/kg]                                  |
| $\mathfrak{g}$           | Aceleração da gravidade                 | $\left[\frac{m}{s^2}\right]$            |
|                          | Pressão                                 | $[{\rm Pa}]$                            |
| $\frac{p}{\beta}$        | Coeficiente de expansão térmica         | $\overline{\rm{[1/K]}}$                 |
| $\overline{T}$           | Temperatura                             | $[\mathrm{K}]$                          |
| $\overline{\dot{q}}$     | Energia gerada                          | $[\overline{\mathrm{J}/\mathrm{sm}^3}]$ |
| $\alpha$                 | Difusidade térmica                      | $\overline{m^2/s}$                      |
| $\kappa$                 | Condutividade térmica                   | $\overline{\mathrm{W/mK}}$              |
| $c_p$                    | Calor específico                        | [J/kgK]                                 |
| $\nu$                    | Viscosidade cinemática                  | $\sqrt{\text{m}^2/\text{s}}$            |
| $\mu$                    | Viscosidade dinâmica                    | $\overline{[\rm kg/ms]}$                |
| L, H, W                  | Comprimentos característicos            | m                                       |
| $\overline{Pr}$          | Número de Prandtl                       | adimensional                            |
| $\overline{Ra}$          | Número de Rayleigh                      | adimensional                            |
| Nu                       | Número de Nusselt                       | adimensional                            |
| $\overline{Nu}$          | Número de Nusselt médio                 | adimensional                            |
| $\overline{h}$           | Coeficiente de convecção                | $\rm [W/m^2K]$                          |
| $\overline{q"$           | Fluxo térmico                           | $\rm [W/m]$                             |
| $\phi$                   | Ângulo de rotação ao redor do eixo- $x$ | $\overline{\mathrm{radians}}$           |
| $\psi$                   | Ângulo de rotação ao redor de eixo- $y$ | radianos                                |
| $\overline{\theta}$      | Ângulo de rotação ao redor de eixo- $z$ | radianos                                |

Tabela 1 – Nomenclatura e sistema de unidades

### <span id="page-11-1"></span><span id="page-11-0"></span>1 Introdução

A Mecânica dos Fluido é o ramo da ciência que estuda o comportamento dos fluidos em repouso ou em movimento. Os fluido compreendem substâncias que estão no estado líquido ou gasoso – e que tem a capacidade de tomar a forma do recipiente que a contêm [\[1\]](#page-38-1).

A dinâmica dos fluidos é baseada em três princípios fundamentais da Física: a Conservação de Massa, a Segunda Lei de Newton (Conservação da quantidadede movimento) e a Conservação de Energia. Cada princípio físico aplicado a um modelo de escoamento leva a uma equação governante (a um conjunto de equações governantes) que devem ser capazes de descrever e fazer previsões do escoamento do fluido.

Um modelo de escoamento de fluido bem posto é aquele que leva em conta a geometria do problema, se o escoamento é **unidimensional, bidimensional ou tridimensional**, se este é **interno** ou **externo**, **viscoso** ou **não viscoso**, **laminar** ou **turbulento**, **natural** ou **forçado**, além do tipo de fluido, **newtoniano** ou **não newtoniano**, **incompressível** ou **compressível**, em **regime permanente** ou **regime não permanente**.

Os princípios fundamentais da Física aplicados a um modelo de escoamento bem posto onde o fluido é composto por vários volumes de controle fixos e infinitesimalmente pequenos levam diretamente as equações diferenciais parciais da Continuidade, de Momento (ou Cauchy) e de energia nas suas formas conservadas. O passo seguinte na direção de descrever o escoamento do fluido é reescrever o conjunto de equações obtidos de tal foma que possibilitem um tratamento numérico computacional para condições de fronteira adequadas.

A convecção natural de um fluido em cavidades retangulares ou quadradas tem sido extensivamente estudada numérica e experimentalmente para diversos valores de números de Rayleigh e números de Prandtl ao longo dos anos [\[2,](#page-38-4) [3\]](#page-38-5). Tais estudos são importantes devido às inúmeras aplicações da transferência de calor tais como o resfriamento de componentes eletrônicos, aproveitamento da energia solar, processo de secagem de alimentos e reatores nucleares, entre outras.

A literatura apresenta diversos trabalhos mostrando a dependência do Número de Nusselt ( $Nu$ ) em relação ao ângulo de inclinação ( $\theta$ ) da cavidade e do Número de Rayleigh  $(Ra)$ . No caso da cavidade quadrada com paredes laterais mantidas a diferentes temperaturas, [\[4\]](#page-38-6) obteve que os ângulos de inclinação  $\theta \approx 110^{\circ}$  para  $Ra = 1 \times 10^3$  e  $\theta \approx 130^{\circ}$  para  $3 \times 10^3 \leq Ra \leq 1 \times 10^4$  fornecem as maiores taxas de transferência de calor.

Nesse trabalho é feito um estudo sistemático da convecção natural de um fluido em uma cavidade considerando diversos ângulos de rotação. O nosso modelo tem geometria **cúbica** sendo o escoamento **tridimensional**, **interno**, **laminar** e **natural**. O fluido é **viscoso**, **newtoniano**, **incompressível** e o regime é **permanente**. Resolveu-se as equações de Navier–Stokes e a equação da energia através do Método dos Volumes Finitos em malha estruturada. Desse estudo numérico obteve-se uma correlação para o número de Nusselt em função do número de Prandtl, do número de Rayleigh e da inclinação da cavidade.

No **capítulo 2**, faz-se a revisão bibliográfica. Mostramos quais princípios físicos são usados para obter as equações que modelam o escoamento de um elemento de fluido. A adimensionalização das equações matemáticas do modelo também são revisadas pelo fato que elas facilitam a simulações e cálculos numéricos das quantidades de interesse. As correlações do número de Nusselt com geometria e condições de escoamento são discutidas no final desse capítulo.

No **capítulo 3**, o problema físico e a metodologia de estudo são apresentados. Mostramos como rotacionar o sistema físico e o modelo de escomento do fluido no interior da cavidade. Discutimos o tratamento numérico das equações dinâmicas de escoamento adimensionais com condições de contorno adequadas no domínio de interesse. O estudo computacional é feito seguindo o roteiro apresentado no final deste capítulo.

No **capítulo 4**, apresenta-se os resultados obtidos da análise numérica computacional proposta no capítulo anterior. O comportamento dos campos de temperatura e velocidade do escoamento do fluido no interior da cavidade, além de uma correlação entre os dados simulados do número de Nusselt e um modelo teórico através de um ajuste de parâmetros.

No final, os anexos [A,](#page-40-0) [B](#page-58-0) e [C](#page-63-0) apresentam a dedução das equações governantes, a adimensionalização destas equações e o *script* usado para o ajuste de parâmetros.

### <span id="page-13-1"></span>2 Revisão bibliográfica

Neste capítulo são apresentados os princípios físicos empregados na dedução das equações que modelam o escoamento de um fluido. Em seguida, defini-se o modelo de escoamento onde serão aplicados tais princípios para obtenção das equações governantes. Estas serão adimensionalizada com o objetivo de facilitar o tratamento numérico computacional. No final são mostradas as condições de fronteira adequadas para solução do problema físico, e uma discussão sobre número de Nusselt e suas correlações com a geometria e condições de escoamento.

#### <span id="page-13-2"></span>2.1 Princípios físicos fundamentais da dinâmica de fluidos

**Definição 2.1** (Volume de Controle)**.** *Em Mecânica de Fluidos um Volume de Controle*  $(VC)$ , representado por  $V$ , é um volume arbitrário no espaço através do qual ocorre o *escoamento de um fluido.*

A Fig. [\(1\)](#page-13-0) mostra um VC na forma de um cubo delimitado por uma Superfície de Controle (SC), representado por  $S$ .

<span id="page-13-0"></span>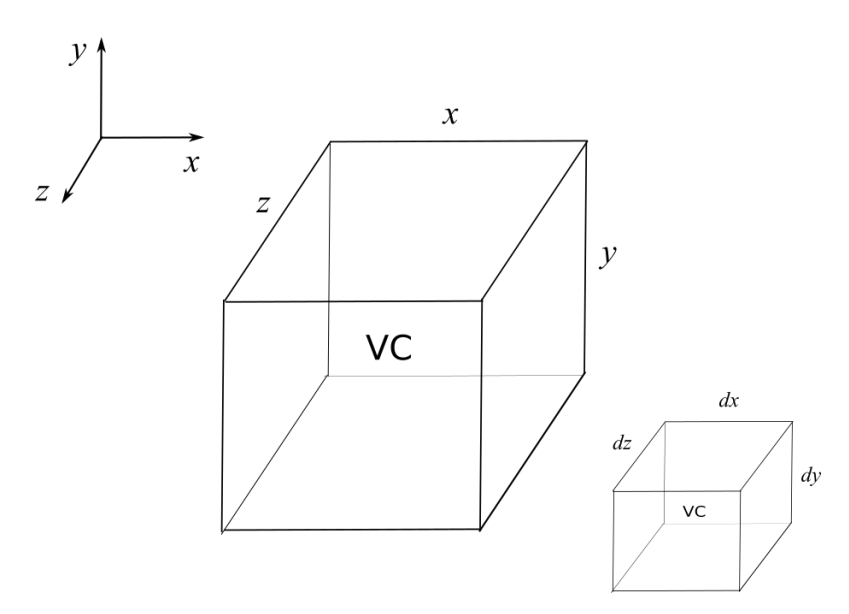

Figura 1 – Volume de controle  $\mathcal V$  de dimensões  $x, y, z$  que tende a um ponto no limite  $dxdydz \rightarrow 0.$ 

O VC de dimensões  $x, y, z$  pode ser fixado no espaço com o fluido movendo-se através dele, ou ainda, pode mover-se com o fluido de tal modo que as mesmas partículas de fluido estão sempre no seu interior.

**Observação 2.1.** *Nesse trabalho os princípios fundamentais da física listados abaixo são aplicados diretamente no VC fixo no espaço.*

**Definição 2.2** (Conservação da massa)**.** *A taxa de variação temporal da massa no interior do VC é igual ao fluxo líquido de massa através da SC. A expressão geral para a Conservação da Massa (ou Equação da Continuidade) aplicada a um VC é*<sup>1</sup> *:*

<span id="page-14-1"></span>
$$
\int_{V} \frac{\partial \rho}{\partial t} dV + \oint_{S} \rho \left( \vec{V} \cdot \vec{n} \right) dA = 0, \tag{2.1}
$$

*onde é a SC. O princípio da conservação da massa exige que a soma da variação da quantidade de massa dentro do VC com a quantidade de massa que atravessa a SC seja zero.*

**Definição 2.3** (Conservação da quantidade de movimento linear)**.** *A força resultante sobre o VC é igual à taxa de variação temporal da quantidade de movimento no interior do volume de controle mais o fluxo líquido de quantidade de movimento através da superfície de controle.*

$$
\int_{\mathcal{V}} \vec{\nabla} \cdot (\rho \vec{V}) dV = \oint_{\mathcal{S}} (\rho \vec{V}) \cdot \vec{n} dA, \tag{2.2}
$$

*ou seja, a integral de volume do divergente de*  $\rho \vec{V}$  é transformada na integral da área sobre *a superfície que define o volume.*

**Definição 2.4** (Conservação da energia)**.** *A taxa de variação total de energia do sistema é igual à taxa de variação no tempo da energia por unidade de massa dentro do volume de controle somada à taxa de energia por unidade de massa através da superfície de controle.*

$$
\left. \frac{dE}{dt} \right|_{sistema} = \dot{E}_{sistema} = \frac{\partial}{\partial t} \int_{\mathcal{V}} e\rho d\mathcal{V} + \oint_{\mathcal{S}} (e\rho \vec{V}) \cdot \vec{n} dA,\tag{2.3}
$$

*onde é a energia por unidade de massa, é um elemento de massa contido no volume* de controle e  $\rho \vec{V} \cdot \vec{n} dA$  é a taxa de fluxo de massa através do elemento de área  $d\vec{A} = \vec{n} dA$ *por unidade de tempo.*

### <span id="page-14-0"></span>2.2 Classificação de escoamentos de fluido

O modelo de escoamento usado nesse trabalho tem as seguintes características:

∙ O escoamento é dito ser **tridimensional**, ou seja, o fluxo de caracterizado pela distribuição de velocidades que varia em três dimensões. O cubo é o típico caso de geometria tridimensional.

<sup>1</sup> A Eq. [\(2.1\)](#page-14-1) é obtida pelo **Teorema de Transporte de Reynolds** cuja validade é somente para volumes de controle fixos e móveis, desde que o vetor velocidade seja a velocidade absoluta (vista por um observador fixo).

- ∙ O escoamento é **interno** quando o fluido está inteiramente confinado (ou limitado) a superfícies sólidas. Por exemplo, o escoamento de um fluido em um duto ou tubo. Por outro lado, o escoamento **externo** é aquele que o fluido escoa sem limitação sobre uma superfície. Nesse caso podemos citar o escoamento de água em um rio.
- ∙ Vamos considerar somente o escoamento **laminar** e **natural** de um fluido. Estas duas condições implicam que o escoamento do fluido entre as paredes sólidas é suave e ordenado tendo origem devido a meios naturais. A elevação do fluido mais quente e na descida do fluido mais frio é um exemplo de escoamento natural.
- ∙ Em relação ao fluido, a classificação é feita de acordo com sua taxa de deformação quando uma Tensão de Cisalhamento é aplicada. Um **fluido Newtoniano** é um fluido cuja **tensão de cisalhamento** é linearmente proporcional à **taxa de deformação de cisalhamento**. Alguns fluidos facilmente encontrados no dia a dia como a água, o ar e outros gases, gasolina são fluidos newtonianos. Por outro lado, o fluido **não Newtoniano** não apresentam taxas de deformação proporcionais às tensões de cisalhamento aplicadas. Fluidos newtonianos apresentam taxas de deformação proporcionais às tensões cisalhantes aplicadas.
- ∙ Por fim, um fluido que apresenta resistência à redução de volume próprio é denominado fluido **incompressível**, enquanto o fluido que responde com uma redução de seu volume próprio ao ser submetido a ação de uma força é denominado fluido **compressível**. Portanto, um escoamento será incompressível se a densidade permanecer constante em todos os pontos internos as superfícies sólidas. A consequência imediata é que o volume de cada porção do fluido permanece constante durante o decorrer de seu movimento.

#### <span id="page-15-0"></span>2.3 Equações matemáticas do modelo

A ideia desta seção é descrever o escoamento de um fluido entrando e saindo de um volume de controle usando variáveis de campo. Nessa abordagem, assume-se que o valor da variável de campo em um local e tempo específicos seja o valor da variável para qualquer partícula de fluido que ocupa aquela posição naquele momento.

**Definição 2.5.** *O campo de pressão é uma variável de campo escalar. Este campo tem*  $domínio$  Ω ⊂  $\mathbb{R}^4$  *em*  $\mathbb{R}$  *tal que em coordenadas cartesianas* 

$$
p = p(t, x, y, z),\tag{2.4}
$$

*onde*  $(x, y, z) \in \mathbb{R}^3$  *e tempo*  $t \in \mathbb{R}^+$ .

**Definição 2.6.** *A densidade é uma variável de campo escalar. Este campo tem domínio* Ω ⊂ R 4 *em* R *tal que em coordenadas cartesianas*

$$
\rho = \rho(t, x, y, z),\tag{2.5}
$$

*onde*  $(x, y, z) \in \mathbb{R}^3$  *e do tempo*  $t \in \mathbb{R}^+$ .

**Definição 2.7.** *O campo de temperatura é uma variável escalar que pode ser uma*  $\text{função da posição } (x, y, z) \in \mathbb{R}^3 \text{ } e \text{ tempo } t \in \mathbb{R}^+$ 

$$
T = T(t, x, y, z). \t\t(2.6)
$$

**Definição 2.8.** O vetor velocidade  $\vec{V}$  é uma variável de campo vetorial do fluido. Este *campo tem componentes*  $u = u(t, x, y, z)$ ,  $v = v(t, x, y, z)$  *e*  $w = w(t, x, y, z)$  *é dado por tal que*

$$
\vec{V} = u(t, x, y, z)\hat{i} + v(t, x, y, z)\hat{j} + w(t, x, y, z)\hat{k}
$$
 (2.7)

*onde*  $(x, y, z) \in \mathbb{R}^3$  *e tempo*  $t \in \mathbb{R}^+$ .

**Definição 2.9.** *A divergência do vetor velocidade*  $\vec{\nabla} \cdot \vec{V}$  *para o operador*  $\vec{\nabla}$  *em coordenadas cartesianas é dado por*

$$
\vec{\nabla} = \hat{i}\frac{\partial}{\partial x} + \hat{j}\frac{\partial}{\partial y} + \hat{i}\frac{\partial}{\partial z}
$$
 (2.8)

*é dado por*

$$
\vec{\nabla} \cdot \vec{V} = \left(\frac{\partial}{\partial x}\hat{i} + \frac{\partial}{\partial y}\hat{j} + \frac{\partial}{\partial y}\hat{k}\right) \cdot \left(u\hat{i} + v\hat{j} + w\hat{k}\right) = \frac{\partial u}{\partial x} + \frac{\partial v}{\partial y} + \frac{\partial w}{\partial y}.
$$
 (2.9)

*que significa fisicamente a taxa de mudança no tempo do volume de um elemento de fluido movendo-se por unidade de volume.*

**Definição 2.10.** *A derivada material representa a taxa de variação no tempo de uma variável de campo (escalar ou vetorial). Esta é definida por*

$$
\lim_{t_2 \to t_1} \frac{\varphi_2 - \varphi_1}{t_2 - t_1} = \frac{D\varphi}{Dt}
$$
\n(2.10)

*onde o operador em coordenadas cartesinas é*

$$
\frac{D}{Dt} = \frac{\partial}{\partial t} + (\vec{V} \cdot \vec{\nabla})
$$
\n(2.11)

**Observação 2.2.** As variável de campo (escalar ou vetorial) no espaço  $\varphi = \rho, T, p, \vec{V}$  e  $as$  componentes o vetor velocidade  $u, v, w$  são funções de classe  $C^1$ .

<span id="page-16-0"></span>Em coordenadas cartesianas, o escoamento laminar de um fluido viscoso e incompressível com propriedades constantes é regido pela equação de conservação de massa:

$$
\frac{\partial \rho}{\partial t} + \frac{\partial (\rho u)}{\partial x} + \frac{\partial (\rho v)}{\partial y} + \frac{\partial (\rho w)}{\partial z} = 0, \qquad (2.12)
$$

pela equação de Navier-Stokes na direção-

<span id="page-17-1"></span>
$$
\rho \left( \frac{\partial u}{\partial t} + u \frac{\partial u}{\partial x} + v \frac{\partial v}{\partial y} + w \frac{\partial u}{\partial z} \right) = -\frac{\partial p}{\partial x} + \rho g_x + \mu \left( \frac{\partial^2 u}{\partial x^2} + \frac{\partial^2 u}{\partial y^2} + \frac{\partial^2 u}{\partial z^2} \right),\tag{2.13}
$$

na direção-

<span id="page-17-3"></span><span id="page-17-2"></span>
$$
\rho \left( \frac{\partial v}{\partial t} + u \frac{\partial v}{\partial x} + v \frac{\partial v}{\partial y} + w \frac{\partial v}{\partial z} \right) = -\frac{\partial p}{\partial y} + \rho g_y + \mu \left( \frac{\partial^2 v}{\partial x^2} + \frac{\partial^2 v}{\partial y^2} + \frac{\partial^2 v}{\partial z^2} \right),\tag{2.14}
$$

e na direção-

$$
\rho \left( \frac{\partial w}{\partial t} + u \frac{\partial w}{\partial x} + v \frac{\partial w}{\partial y} + w \frac{\partial w}{\partial z} \right) = -\frac{\partial p}{\partial z} + \rho g_z + \mu \left( \frac{\partial^2 w}{\partial x^2} + \frac{\partial^2 w}{\partial y^2} + \frac{\partial^2 w}{\partial z^2} \right),\tag{2.15}
$$

e pela equação de energia

<span id="page-17-4"></span>
$$
\frac{\partial T}{\partial t} + u \frac{\partial T}{\partial x} + v \frac{\partial T}{\partial y} + w \frac{\partial T}{\partial z} = \alpha \left( \frac{\partial^2 T}{\partial x^2} + \frac{\partial^2 T}{\partial y^2} + \frac{\partial^2 T}{\partial z^2} \right) + \frac{\dot{q}}{\rho c_p}
$$
(2.16)

onde  $\alpha = \kappa/\rho c_p$  é a difusidade térmica em  $[m^2/s]$ ,  $\kappa$  é a condutividade térmica em [W/mK],  $\rho$  é a densidade em [kg/m<sup>3</sup>],  $c_p$  é o calor específico em [J/kgK] e  $\dot{q}$  é a energia gerada por unidade de tempo e de volume. A dedução detalhada das equações da conservação de massa, equação de Navier-Stokes e a equação conservação de energia está no Anexo [A.](#page-40-0)

#### <span id="page-17-0"></span>2.4 O problema de cavidade cúbica

O cubo é um paralelepípedo retângulo com todas as faces e arestas congruentes e perpendiculares. Uma cavidade cúbica é um espaço cavado ou vazio no formato de um cubo. A cavidade cúbica é uma extensão para a dimensão  $z$  de uma cavidade quadrada no plano- $xy$ .

A Fig. [\(2\)](#page-18-0) mostra uma cavidade cúbica alinhada ao eixo do sistema de coordenadas. Como as arestas de uma cavidade cúbica são iguais  $L = H = W$  (veja Fig. [\(2\)](#page-18-0)), então o volume da cavidade cúbica é  $V = L \times H \times W = L^3$ .

O caso geral no qual a cavidade não esta alinhada com o sistema de coordenadas pode ser obtido através da rotação do sistema de coordenadas. Nesse trabalho, ao invés de rotacionar o sistema de coordenadas, optamos pela rotação do vetor gravitacional. A motivação está no fato que é mais simples modificar o código computacional para incluir a rotação do vetor gravitacional do que rotacionar o sistema de coordenadas.

A rotação do vetor gravidade pode ser feita através do operador de rotação

$$
R_{xyz}(\phi, \psi, \theta) = R_x(\phi) R_y(\psi) R_z(\theta), \qquad (2.17)
$$

onde  $R_x(\phi)$  é o operador de rotação de um ângulo  $\phi \in [0, 2\pi]$  ao redor do eixo-x,  $R_y(\psi)$  é o operador de rotação de um ângulo  $\psi \in [0, 2\pi]$  ao redor do eixo- $y \in R_z(\theta)$  é o operador de rotação de um ângulo  $\theta \in [0, 2\pi]$  ao redor do eixo-z. A unidade de  $\phi$ ,  $\psi$  e  $\theta$  é radianos.

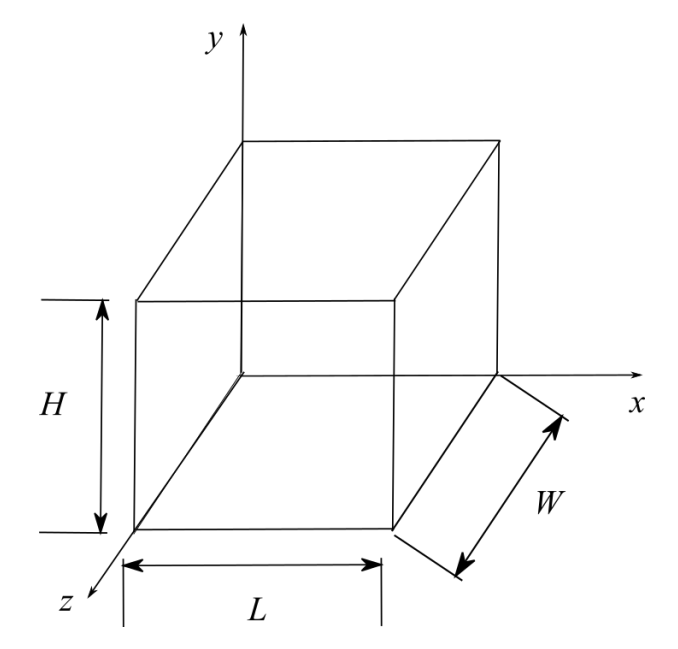

Figura 2 – Cavidade cúbica com as arestas  $L,\ H$ e $W$ alinhada ao eixo do sistema de coordenadas.

Os operadores de rotação $R_x(\phi), \, R_y(\psi)$  e  $R_z(\theta)$ têm representação matricial dada por

<span id="page-18-0"></span>
$$
R_x(\phi) = \begin{bmatrix} 1 & 0 & 0 \\ 0 & \cos(\phi) & -\sin(\phi) \\ 0 & \sin(\phi) & \cos(\phi) \end{bmatrix},
$$
(2.18)  

$$
\begin{bmatrix} \cos(\psi) & 0 & \sin(\psi) \end{bmatrix}
$$

$$
R_y(\beta) = \begin{bmatrix} \cos(\psi) & 0 & \sin(\psi) \\ 0 & 1 & 0 \\ -\sin(\psi) & 0 & \cos(\psi) \end{bmatrix},
$$
\n(2.19)

$$
R_z(\theta) = \begin{bmatrix} \cos(\theta) & -\sin(\theta) & 0 \\ \sin(\theta) & \cos(\theta) & 0 \\ 0 & 0 & 1 \end{bmatrix},
$$
 (2.20)

tal que  $R_{xyz}(\phi, \psi, \theta) = R_{xyz}$ pode ser escrito como

$$
R_{xyz} = \begin{bmatrix} cos(\psi)cos(\theta) & cos(\theta)sen(\phi)sen(\psi) - cos(\phi)sen(\theta) & cos(\phi)cos(\psi)sen(\theta) + sen(\phi)sen(\theta) \\ cos(\psi)sen(\theta) & cos(\phi)cos(\theta) + sen(\phi)sen(\psi)sen(\theta) & -cos(\theta)sen(\phi) + cos(\phi)sen(\psi)sen(\theta) \\ -sen(\psi) & cos(\psi)sen(\phi) & cos(\psi)sen(\phi) \end{bmatrix}
$$

Seja *⃗* o vetor velocidade representado na forma matricial por

$$
\vec{g} = \begin{bmatrix} g_x \\ g_y \\ g_z \end{bmatrix}
$$
 (2.21)

<span id="page-19-1"></span>O vetor gravitacional rotacionado  $\vec{g}_r$  será obtido pela operação  $\vec{g}_r \longrightarrow R_{xyz}\vec{g}$ . A representação matricial dessa operação é

$$
\begin{bmatrix}\ng_{xr} \\
g_{yr} \\
g_{zr}\n\end{bmatrix} = \begin{bmatrix}\n\cos(\psi)\cos(\theta) & \cos(\theta)\sin(\phi)\sin(\psi) - \cos(\phi)\sin(\theta) & \cos(\phi)\cos(\psi)\sin(\theta) + \sin(\phi)\sin(\theta) \\
\cos(\psi)\sin(\theta) & \cos(\phi)\cos(\theta) + \sin(\phi)\sin(\phi) & -\cos(\theta)\sin(\phi) + \cos(\phi)\sin(\phi)\sin(\theta) \\
-\sin(\psi) & \cos(\psi)\sin(\phi) & \cos(\phi)\cos(\psi)\n\end{bmatrix} \begin{bmatrix}\ng_x \\
g_y \\
g_z\n\end{bmatrix}
$$

Portanto, teremos

$$
g_{xr} = g_x \cos(\psi)\cos(\theta) + g_y \Big[ \cos(\theta)\sin(\phi)\sin(\psi) - \cos(\phi)\sin(\theta) \Big] +
$$
  
\n
$$
g_z \Big[ \cos(\phi)\cos(\psi)\sin(\theta) + \sin(\phi)\sin(\theta) \Big], \qquad (2.22)
$$
  
\n
$$
g_{yr} = g_x \cos(\psi)\sin(\theta) + g_y \Big[ \cos(\phi)\cos(\theta) + \sin(\phi)\sin(\psi)\sin(\theta) \Big] +
$$
  
\n
$$
g_z \Big[ -\cos(\theta)\sin(\phi) + \cos(\phi)\sin(\psi)\sin(\theta) \Big], \qquad (2.23)
$$
  
\n
$$
g_{zr} = -g_x \sin(\psi) + g_y \cos(\psi)\sin(\phi) + g_z \cos(\phi)\cos(\psi) \qquad (2.24)
$$

#### <span id="page-19-0"></span>2.5 Número de Nusselt e suas correlações empíricas

O problema de transferência de calor, ou seja, a energia térmica em trânsito devido a uma diferença de temperaturas no espaço, entre superfícies a diferentes temperaturas separadas por um fluido confinado tem sido objeto de estudo ao longo dos anos devido a suas aplicações em Engenharia [\[2\]](#page-38-4).

A forma de estimar a transferência de calor por convecção entre duas superfícies é calcular o Número de Nusselt.

**Definição 2.11.** *O número de Nusselt proporciona uma medida da transferência convectiva de calor na superfície da cavidade com temperatura mais elevada é definido como*

$$
Nu_L = \frac{hL}{\kappa} \tag{2.25}
$$

*onde ℎ é o coeficiente de convecção em [W/m*<sup>2</sup>*K] é a condutividade térmica em [W/mK] e é o comprimento característico da superfície de interesse em [m].*

**Definição 2.12.** *O coeficiente de transferência térmica (ou coeficiente de convecção), ℎ, fornece a variação de temperatura na superfície. Esta quantidade é dada por*

$$
h = \frac{-\kappa \frac{\partial T}{\partial x}\Big|_{x=0}}{T_s - T_\infty} \tag{2.26}
$$

*onde*  $T_s$  é a temperatura na superfície e  $T_\infty$  afastado da superfície tem unidades de [K].

**Definição 2.13.** *O fluxo térmico, então, através da superfície é dado por*

$$
q'' = h(T_s - T_\infty) \tag{2.27}
$$

*onde q" tem unidades [W/m].*

⎤  $\overline{\phantom{a}}$ 

<span id="page-20-0"></span>A forma funcional do número de Nusselt, seja em experimentos realizados em laboratório ou simulações numéricas, nem sempre é conhecida. Nesse tipo de situação, busca-se uma correlação do número de Nusselt com as propriedades importantes do fluido e as dimensões do sistema físico.

Entre as propriedades do fluido estão os números adimensionais de Prandtl  $(Pr)$ e de Rayleigh  $(Ra)$  definidos como segue.

**Definição 2.14.** *O número de Prandtl é definido como a razão entre a viscosidade cinemática*  $\nu$  *e o difusidade térmica*  $\alpha$ :

$$
Pr = \frac{\nu}{\alpha},\tag{2.28}
$$

*onde*  $\nu$  *é a viscosidade cinemática em*  $\left[\frac{m^2}{s}\right]$  *e*  $\alpha$  *é a difusidade térmica em*  $\left[\frac{m^2}{s}\right]$ *.* 

**Definição 2.15.** *O número de Rayleigh é um número adimensional associado com a convecção natural de um fluido, sendo definido como*

$$
Ra = \frac{g\beta\Delta TL^3}{\alpha\nu},\tag{2.29}
$$

*onde*  $g = |\vec{g}|$  *em*  $|m/s^2|$  *é o módulo da aceleração devido a gravidade,*  $\beta$  *é o coeficiente de*  $expansão térmica em [K^{-1}], \Delta T = T_s - T_\infty$  é a diferença de temperatura em [K], sendo  $T_s$  é a temperatura da superfície e  $T_\infty$  a temperatura ambiente (temperatura afastada da *parede). O comprimento característico tem unidades de [m], é a difusidade térmica em*  $\left[\frac{m^2}{s}\right]$  *e*  $\nu$  *é a viscosidade cinemática em*  $\left[\frac{m^2}{s}\right]$ *.* 

Diz-se que existe correlação entre duas ou mais variáveis quando as alterações sofridas por uma delas são acompanhadas por modificações nas outras. Assim, a correlação revela se existe uma relação funcional entre uma variável e as restantes.

Diversas correlações do  $Nu$  com os números adimencionais  $Ra$ ,  $Pr$  e os comprimentos característicos da geometria de interesse L, H e W (veja Fig.  $(2)$ ), além do ângulo de inclinação  $\theta$  da superfície podem ser consultadas na Ref. [\[2\]](#page-38-4), páginas 370-372. Sem perda de generalidade, essas correlações podem ser escritas da seguinte forma:

$$
\overline{Nu} = f(Ra, Pr),\tag{2.30}
$$

$$
\overline{Nu} = f(Ra, Pr, L),\tag{2.31}
$$

$$
\overline{Nu} = f(Ra, Pr, \theta),\tag{2.32}
$$

onde a barra superior indica uma média ao longo da superfície entre  $x^* = 0$   $(y^* = 0$  ou  $z^* = 0$ ) e a posição de interesse.

**Observação 2.3.** *As formas das funções são determinadas a partir de conjuntos de medições experimentais realizadas em superfícies de geometrias e tipos de escoamento específicos. Tais funções são chamadas de correlações empíricas e aparecem sempre atreladas às especificações referentes à geometria e às condições de escoamento.*

#### <span id="page-21-0"></span>2.6 Adimensionalização das equações do modelo

A forma usual, porém não única, de adimensionalizar as equações de conservação de massa, Navier–Stokes e conservação de energia é escrever as variáveis independentes do modelo t, x, y e z em termos das variáveis adimensionais  $t^*$ ,  $x^*$ ,  $y^*$  e  $z^*$  usando o comprimento característico  $L$  (dimensão que define a escala de um sistema físico), a difusidade térmica  $\alpha$  e a densidade  $\rho$ . A mudança de variáveis é dada por

$$
t = \frac{L^2}{\alpha} t^*,\tag{2.33}
$$

$$
x = Lx^*,\tag{2.34}
$$

$$
y = Ly^*,\tag{2.35}
$$

$$
z = Lz^*.\tag{2.36}
$$

As componentes da velocidade  $u, v \in \mathcal{U}$  também devem ser adimensionalizadas. Nesse caso, faz-se a seguinte substituição de variáveis:

$$
u = -\frac{\alpha}{L}u^*,\tag{2.37}
$$

$$
v = \frac{\overline{\alpha}}{L}v^*,\tag{2.38}
$$

$$
w = -\frac{\alpha}{L} w^*.
$$
\n<sup>(2.39)</sup>

Além disso, a adimensionalização da variável de campo de pressão  $p$  é dada por

$$
p = \frac{\alpha^2 \rho}{L^2} p^*,\tag{2.40}
$$

e no caso do campo de temperatura  $T$  fazemos a seguinte substituição

$$
T^* = \frac{T - T_s}{\Delta T}.\tag{2.41}
$$

onde  $\Delta T = T_s - T_\infty$  é a diferença de temperatura da superfície  $T_s$  (temperatura da parede) e a temperatura ambiente  $T_{\infty}$  (temperatura afastada da parede).

Com essas mudanças de variáveis, reescrevemos as Eqs. [\(2.12\)](#page-16-0), [\(2.13\)](#page-17-1), [\(2.14\)](#page-17-2), [\(2.15\)](#page-17-3) e [\(2.16\)](#page-17-4) como

<span id="page-21-2"></span><span id="page-21-1"></span>
$$
\frac{\partial u^*}{\partial x^*} + \frac{\partial v^*}{\partial y^*} + \frac{\partial w^*}{\partial z^*} = 0,
$$
\n(2.42)

que é a equação de conservação de massa adimensionalizada. A equação de Navier-Stokes na forma adimensional na direção-

$$
\frac{\partial u^*}{\partial t^*} + \frac{\partial u^*}{\partial x^*} + \frac{\partial u^*}{\partial y^*} + \frac{\partial u^*}{\partial z^*} = -RaPrT^*n_x - \frac{\partial p^*}{\partial x^*} + Pr\left(\frac{\partial^2 u^*}{\partial x^{*2}} + \frac{\partial^2 u^*}{\partial y^{*2}} + \frac{\partial^2 u^*}{\partial z^{*2}}\right), \quad (2.43)
$$

na direção-

<span id="page-21-3"></span>
$$
\frac{\partial v^*}{\partial t^*} + \frac{\partial v^*}{\partial x^*} + \frac{\partial v^*}{\partial y^*} + \frac{\partial v^*}{\partial z^*} = -RaPrT^*n_y - \frac{\partial p^*}{\partial y^*} + Pr\left(\frac{\partial^2 v^*}{\partial x^{*2}} + \frac{\partial^2 v^*}{\partial y^{*2}} + \frac{\partial^2 v^*}{\partial z^{*2}}\right), \quad (2.44)
$$

<span id="page-22-1"></span>na direção-

$$
\frac{\partial w^*}{\partial t^*} + \frac{\partial w^*}{\partial x^*} + \frac{\partial w^*}{\partial y^*} + \frac{\partial w^*}{\partial z^*} = -RaPrT^*n_z - \frac{\partial p^*}{\partial z^*} + Pr\left(\frac{\partial^2 w^*}{\partial x^{*2}} + \frac{\partial^2 w^*}{\partial y^{*2}} + \frac{\partial^2 w^*}{\partial z^{*2}}\right), (2.45)
$$

onde  $n_x$ ,  $n_y$  e  $n_z$  são os cossenos diretores nas direções  $x, y$  e  $z$ , respectivamente. Por fim, a equação de conservação de energia na forma adimensional é dada por

<span id="page-22-2"></span>
$$
\frac{\partial T^*}{\partial t^*} + u^* \frac{\partial T^*}{\partial x^*} + v^* \frac{\partial T^*}{\partial y^*} + w^* \frac{\partial T^*}{\partial z^*} = \frac{\partial^2 T^*}{\partial x^{2*}} + \frac{\partial^2 T^*}{\partial y^{2*}} + \frac{\partial^2 T^*}{\partial z^{2*}}.
$$
(2.46)

A dedução das equações adimensionais Eqs. [\(2.42\)](#page-21-1), [\(2.43\)](#page-21-2), [\(2.44\)](#page-21-3), [\(2.45\)](#page-22-1) e [\(2.46\)](#page-22-2) feita no Anexo [B.](#page-58-0)

**Observação 2.4.** *Nota-se que somente as equações de Navier-Stokes dependem dos números adimensionais e . Portanto, para valores grandes de e temos que o termo das forças gravitacionais é dominante tal que o termo convectivo das equações de movimento podem ser desprezados.*

O número de Nusselt médio  $\overline{Nu}$  a partir da solução adimensional é dado por:

<span id="page-22-3"></span>
$$
\overline{Nu} = \int_{\mathcal{S}} \frac{dT^*}{dx^*} \bigg|_{x^* = 0} d\mathcal{S}
$$
\n(2.47)

onde  $S$  é a superfície de controle.

#### <span id="page-22-0"></span>2.7 Condições de contorno

A solução numérica do sistema de equações adimensionais exige a especificação das condições existentes no meio num determinado instante inicial, além das condições existentes na sua fronteira. Portanto, as variáveis dependentes  $u, v, w$  e as variáveis de campo  $T e p$  devem ser definidas em toda a fronteria do domínio ocupado pelo fluido.

Para cada uma das variáveis *u*, *v*, *w* e as variáveis de campo T e p, são possíveis dois tipos de condições de fronteira:

1. **Condição de Dirichlet**: Seja *∂*Ω<sup>1</sup> a fronteira do domínio Ω tal que *∂*Ω<sup>1</sup> ⊂ Ω. O valor da variável  $\varphi = u, v, w, p, T$  é conhecido e prescrito em uma porção de  $\partial\Omega_1$ :

$$
\varphi = \bar{\varphi} \quad \text{em} \quad \partial \Omega_1 \tag{2.48}
$$

onde  $\bar{\varphi}$  é o valor prescrito da variável  $\varphi$ .

2. **Condição de Newman**: Seja *∂*Ω<sup>2</sup> a fronteira do domínio Ω tal que *∂*Ω<sup>2</sup> ⊂ Ω. Seja  $\vec{n}$  o vetor normal à fronteira  $\partial\Omega_2$ . Então a variação das variáveis  $\varphi = u, v, w, p, T$ na direção *⃗* é conhecida e dada por:

$$
\frac{\partial \varphi}{\partial \vec{n}} = \frac{\partial \bar{\varphi}}{\partial \vec{n}} \quad \text{em} \quad \partial \Omega_2 \tag{2.49}
$$

Se *∂*Ω for a fronteira do domínio Ω ocupado pelo fluido, então devemos ter

$$
\partial \Omega = \partial \Omega_1 \cup \partial \Omega_2. \tag{2.50}
$$

**Conclusão**: Revisamos as equações que modelam o escoamento de um elemento de fluido obtidas usando os princípios físicos conservação da massa, a 2<sup>o</sup> lei de Newton e a lei de conservação da energia. Também mostramos as equações adimensionalizadas e a forma que as condições de contorno devem satisfazer para a análise computacional. No final, revisamos as correlações do número de Nusselt com geometria e condições de escoamento.

**Próximo passo**: No próximo capítulo será apresentado o problema físico de interesse e como será feito seu o estudo numérico computacional.

### <span id="page-24-1"></span>3 Metodologia

O problema físico e a metodologia para seu estudo são apresentados aqui. Sobre o primeiro, mostramos como rotacionar o sistema físico (cavidade cúbica) e, também, qual é o modelo de escomento do fluido no interior do sistema. Na segunda parte, mostramos como será feito o tratamento numérico das equações dinâmicas de escoamento adimensionais com condições de contorno adequadas em Ω. O estudo computacional é feito seguindo o roteiro apresentado no final do capítulo.

#### <span id="page-24-2"></span>3.1 Descrição do problema físico

Consideremos uma cavidade cúbica preenchida completamente por um fluido, inicialmente em repouso. As paredes da caixa são rígidas e impermeáveis. O escoamento do fluido é interno, viscoso, laminar e natural. O fluido é newtoniano e incompressível.

A Fig. [\(3\)](#page-24-0) mostra a geometria do problema.

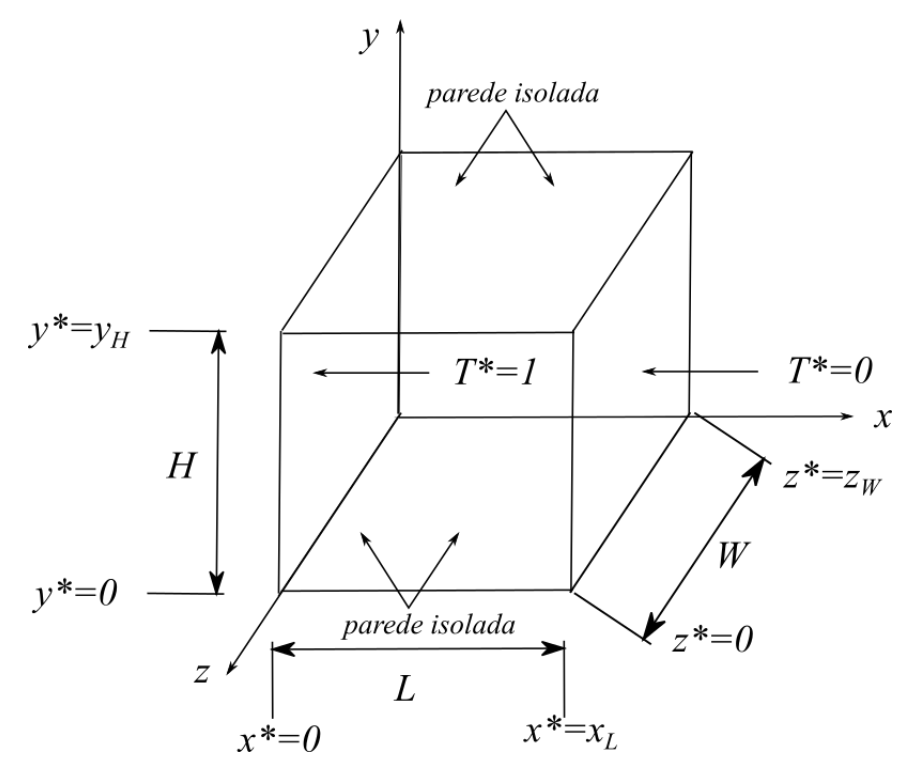

<span id="page-24-0"></span>Figura 3 – Cavidade cúbica alinhada ao eixo-x.

As condições de contorno apropriadas em  $\partial \Omega_1$  e em  $\partial \Omega_2$  são dadas por

<span id="page-25-1"></span>•  $x^* = 0, 0 < y^* < H$  e  $0 < z^* < W$ :

$$
u^* = v^* = w^* = 0, \quad T^* = 1, \quad p = p_{ref} = 0 \tag{3.1}
$$

•  $x^* = L$ ,  $0 < y^* < H$  e  $0 < z^* < W$ :

$$
u^* = v^* = w^* = 0, \quad T^* = 0,
$$
\n(3.2)

•  $0 \le x^* \le L$ ,  $y^* = 0$ ,  $y_H = H$  e  $z^* = 0$  e  $z_W = W$ :

$$
u^* = v^* = w^* = 0, \quad \frac{\partial T^*}{\partial y^*} = 0, \quad \frac{\partial T^*}{\partial z^*} = 0
$$
 (3.3)

onde  $L, N, M \in \mathbb{R}$  são os comprimentos característicos.

O sistema físico será rotacionado somente na direção- $x$  usando o operador

$$
R_{xyz} = R_x \left( 0 \le \phi \le \frac{\pi}{2} \right) R_y(\psi = 0) R_z(\theta = 0), \tag{3.4}
$$

As equações adimensionais [\(2.42\)](#page-21-1), [\(2.43\)](#page-21-2), [\(2.44\)](#page-21-3), [\(2.45\)](#page-22-1) e [\(2.46\)](#page-22-2) pelo método de volumes finitos o qual será abordado no na Seção 3.2.

O número de Nusselt médio  $\overline{Nu}$  a partir da solução adimensional é dado pela Eq.  $(2.47).$  $(2.47).$ 

#### <span id="page-25-0"></span>3.2 Análise numérica das equações do modelo

Para obter soluções numéricas das equações do modelo [\(2.42\)](#page-21-1), [\(2.43\)](#page-21-2), [\(2.44\)](#page-21-3), [\(2.45\)](#page-22-1) e [\(2.46\)](#page-22-2), usou-se o **Método dos Volumes Finitos** (MVF) [\[5,](#page-38-0) [6\]](#page-38-7). Este método representa e avalia equações diferenciais parciais sob a forma de equações algébricas em cada volume de controle do domínio computacional de interesse. As equações algébricas são obtidas pela integração da equações do modelo, na forma conservativa, no tempo e volume do subdomínio.

O procedimento básico de aplicação do MVF segue abaixo:

- 1. Identificar o domínio onde ocorre o fenômeno físico;
- 2. Discretizar o domínio em pequenos volumes de controle localizando o seu centro onde variável de campo será calculada;
- 3. Integrar as equações diferenciais governantes em cada ponto do volume de controle;

<span id="page-26-2"></span>A Fig. [\(4\)](#page-26-0) mostra de forma esquemática a ideia a qual o método dos volumes finitos é baseada.

A cavidade cúbica de volume  $V = \Delta x \Delta y \Delta z$  está alinhada ao eixo–x. O seu centro é indicado pelo ponto P. Os pontos N, S, E, W, L, F e B são as direções *North* (Norte), *South* (Sul), *East* (Leste) e *West* (Oeste), *Foward* (adiante) e *Back* (atrás) são relacionados ao ponto  $P$ . As variável de campo são calculadas nos pontos  $P$ ,  $N$ ,  $S$ ,  $E$ ,  $W, L, F \in B$ .

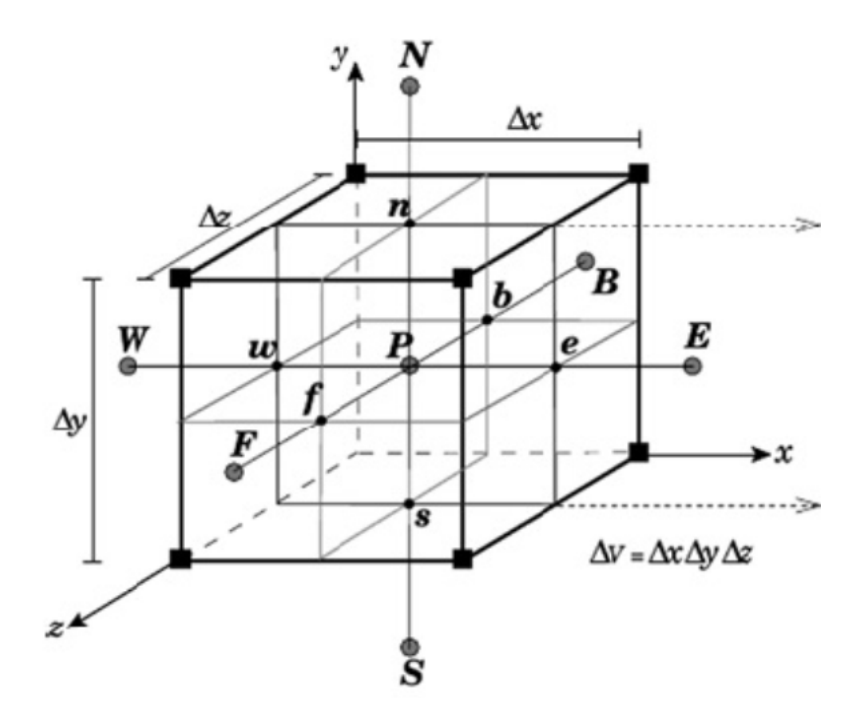

<span id="page-26-0"></span>Figura 4 – Representação esquemática da discretização. Figura extraída da Ref. [\[5\]](#page-38-0).

Como a literatura sobre o MVF é bastante grande, nosso foco nesse trabalho não será nas deduções e desenvolvimento do MVF. Esses aspectos são tratados em detalhes na Referência [\[5\]](#page-38-0). Aqui estamos interessados no entendimento e aplicação do método.

#### <span id="page-26-1"></span>3.3 Análise computacional das equações do modelo

**Objetivo**: A análise numérica consiste em simular o escoamento 3D de um fluido por convecção natural em uma cavidade cúbica para diversos valores de ângulo de rotação  $\theta$  em torno do eixo-z.

O material usado na simulação foi um computador desktop com processador Intel<sup>(R)</sup> Core<sup>TM</sup> 2 Quad CPU Q8300 @ 2.50GHz $\times$ 4, gráfico GeForce 8800 GT/PCIe/SSE2, sistema 64-bit, 3,9 GiB de memória RAM e disco rígido de 240,3 GB. O sistema operacional instalado é o Ubuntu 14.04.3 LTS (Trusty Tahr).

O código usado foi desenvolvido pelo orientador desse trabalho, Prof. Dr. Darci Luiz

<span id="page-27-0"></span>Savicki, em linguagem FORTRAN 90, sendo uma extensão do programa bidimensional do Patankar [\[5\]](#page-38-0). As modificações feitas ao código original foram a inclusão das equações adimensionais do modelo e condições de contorno; além da matriz de rotação da cavidade. Deseja-se obter uma correlação para  $Nu$  em função de  $Pr$ ,  $Ra$  e  $\theta$  ajustando os dados simulados a um modelo similar ao sigmoidal. Usamos o *software* GNU Octave para obter a correlação.

A metodologia para análise numérica seguiu os seguintes passos: **Entradas**, **Simulação**, **Saídas**, **Gráficos** e **Ajuste de curva**. Cada passo é detalhado abaixo:

- 1. **Entradas**: são os valores das condições de contorno e constantes do modelo.
	- a) **Condições de Contorno**: defini-se as temperatura da parede quente  $(T^*)$ 1), temperatura da parede fria  $(T^* = 0)$ ,  $\overline{T} = 0.5$  é a temperatura no interior da cavidade cúbica e temperatura de referência  $(T_{ref} = 25)$ .
	- b) **Constantes**: Número de Prandtl  $(Pr = 1.0)$ , número de Rayleigh  $(Ra =$  $10^5 \sim 10^7$ ), domínio computacional  $(L = H = W = 1)$  e 50 pontos em cada direção do domínio computacional.
- 2. **Simulação**: procedimento adotado foi
	- a) Fixa-se  $Pr = 1.0$ .
	- b) Para  $Ra = 10^5$  fixo e  $\psi = \theta = 0$ , simule escoamento do fluido para os ângulos:  $\phi = \frac{n\pi}{16}$ , onde  $n = 0, 1, 2, 3, 4, 5, 6, 7, 8$  calculando o número de Nusselt.
	- c) Para  $Ra = 10^6$  fixo e  $\psi = \theta = 0$ , repita a simulação para os ângulos:  $\phi = \frac{n\pi}{16}$ , onde  $n = 0, 1, 2, 3, 4, 5, 6, 7, 8$  calculando o número de Nusselt.
	- d) Para  $Ra = 10^7$  fixo e  $\psi = \theta = 0$ , repita a simulação para os ângulos:  $\phi = \frac{n\pi}{16}$ , onde  $n = 0, 1, 2, 3, 4, 5, 6, 7, 8$  calculando o número de Nusselt.
- 3. **Saída**: os campos de velocidade e temperatura. Além disso, cada simulação fornece um valor de  $Nu$  que depende diretamente dos valores de  $Pr$ ,  $Ra$  e  $\phi$  resultando na distribuição discreta de  $Nu$ .
- 4. **Gráficos**: usa-se os dados do ítem **Saída** para construir os gráficos dos campos de temperatura  $T$  e velocidade do escoamento do fluido no interior da cavidade.
- 5. Ajuste de curva: obter uma correlação de  $Nu$  em função de  $Pr$ ,  $Ra \in \phi$ .

**Conclusão**: O problema físico e a metodologia usada para estudá-lo foram apresentados. Discutiu-se como as equações adimensionais do modelo serão resolvidas Método de Volume Finitos, e a metodologia da análise numérica computacional para obter os campos de velocidade e temperatura, além do  $\overline{Nu}$  de cada simulação.

**Próximo passo**: Apresentação e discussão dos resultados obtido através da análise numérica computacional.

### <span id="page-29-0"></span>4 Resultados

Os resultados obtidos da análise numérica computacional proposta na Seção 3.3 são apresentados nesse capítulo. A correlação entre os dados obtidos por simulação do número de Nusselt e um modelo teórico obtida através de um ajuste de parâmetros. Para testar a eficiência da correlação foram calculados o coeficiente de determinação e o erro global.

#### <span id="page-29-1"></span>4.1 Simulações

Começamos a apresentação dos resultados das simulações feitas seguindo o procedimento da Seção 3.3 mostrando o campo de temperatura T.

A Fig. [\(5\)](#page-30-0) mostra o comportamento do campo de temperatura do escoamento 3D de um fluido com  $Pr = 1$  no interior de uma cavidade cúbica através de um corte no plano-yz. A cavidade foi rotacionada de um ângulo  $\phi =$  $\pi$ 4 no sentido horário através do operador  $R_{xyz}(\phi = \frac{\pi}{4})$  $\frac{\pi}{4}, \psi = 0, \theta = 0$ ). O número de Rayleigh usado na simulação do campo *T* da Fig. [\(6a\)](#page-31-1) foi  $Ra = 10^5$ , da Fig. [\(6b\)](#page-31-2) foi  $Ra = 10^6$  e da Fig. [\(6c\)](#page-31-3) foi  $Ra = 10^7$ . A Fig.  $(6)$  mostra apenas o corte no plano-yz, sem a cavidade, do mesmo campo de temperatura  $T$  da Fig. [\(5\)](#page-30-0).

Verificamos que a região mais fria está sempre na parte inferior da cavidade. Para as camadas mais centrais, a temperatura, ao longo da linha vertical da cavidade é aproximadamente a temperatura média no interior da cavidade. A camadas central mais acentuada ocorre para  $Ra = 10^7$ . A região mais quente está sempre na parte superior da cavidade.

A Fig. [\(7\)](#page-32-0) mostra o campo de velocidades do escoamento do fluido no interior cavidade Fig.  $(5)$  (ou Fig. [6\)](#page-31-0), no plano-yz. Novamente plotamos um gráfico para cada número de Rayleigh: a Fig. [\(7a\)](#page-32-1) para  $Ra = 10^5$ , Fig. [\(7b\)](#page-32-2) para  $Ra = 10^6$  e Fig. [\(7c\)](#page-32-3) para  $Ra = 10^7$ , respectivamente.

Observa-se nas ilustrações dos vetores, Figs. [\(7a\)](#page-32-1), [\(7b\)](#page-32-2) e [\(7c\)](#page-32-3), que a circulação principal se situa muito próximo às paredes. Algumas partículas do centro da cavidade sobem, mas não chegam a atingir a camada aquecida superior. Estas, desviam-se de seus caminhos e apresentam uma circulação menor, tomando um movimento descendente em direção à parte inferior da cavidade.

<span id="page-30-2"></span><span id="page-30-1"></span>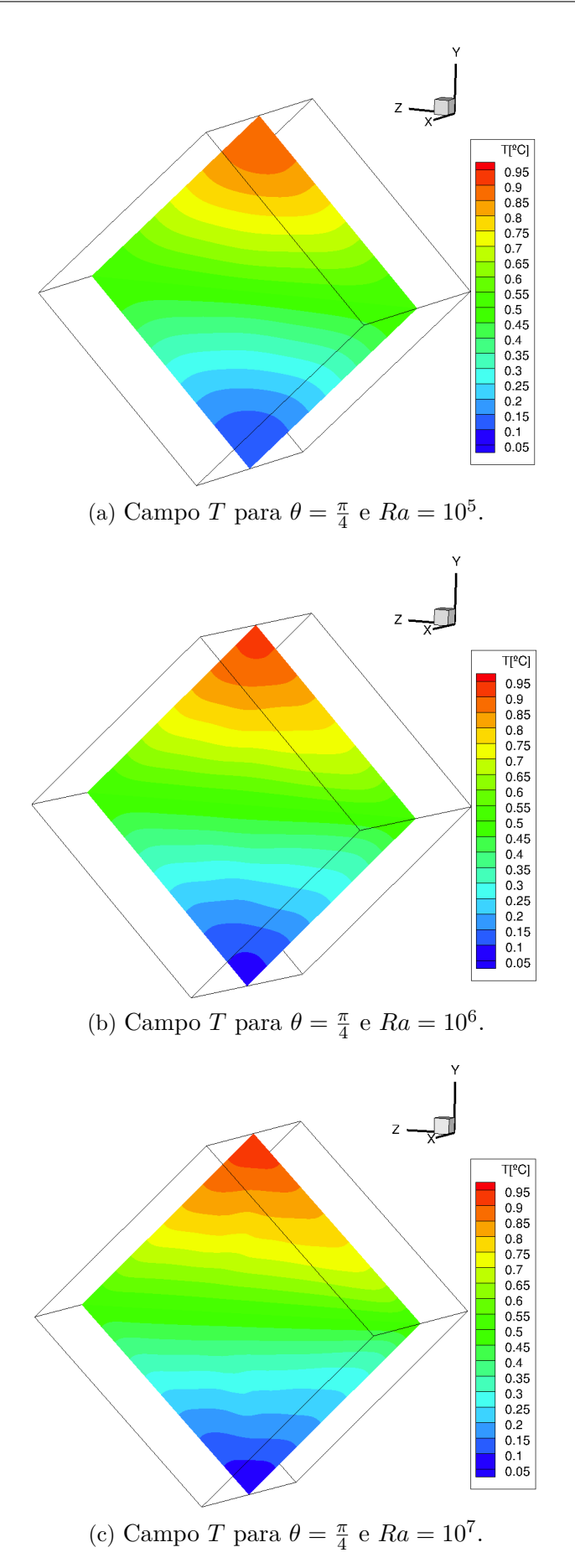

<span id="page-30-3"></span><span id="page-30-0"></span>Figura 5 – Gráficos do campo de temperatura  $T$  para os parâmetros  $Pr = 1.0$  e  $Ra = 10^5 \sim 10^7,$ Figs. [\(5a\)](#page-30-1), [\(5b\)](#page-30-2) e [\(5c\)](#page-30-3), respectivamente.

<span id="page-31-2"></span><span id="page-31-1"></span>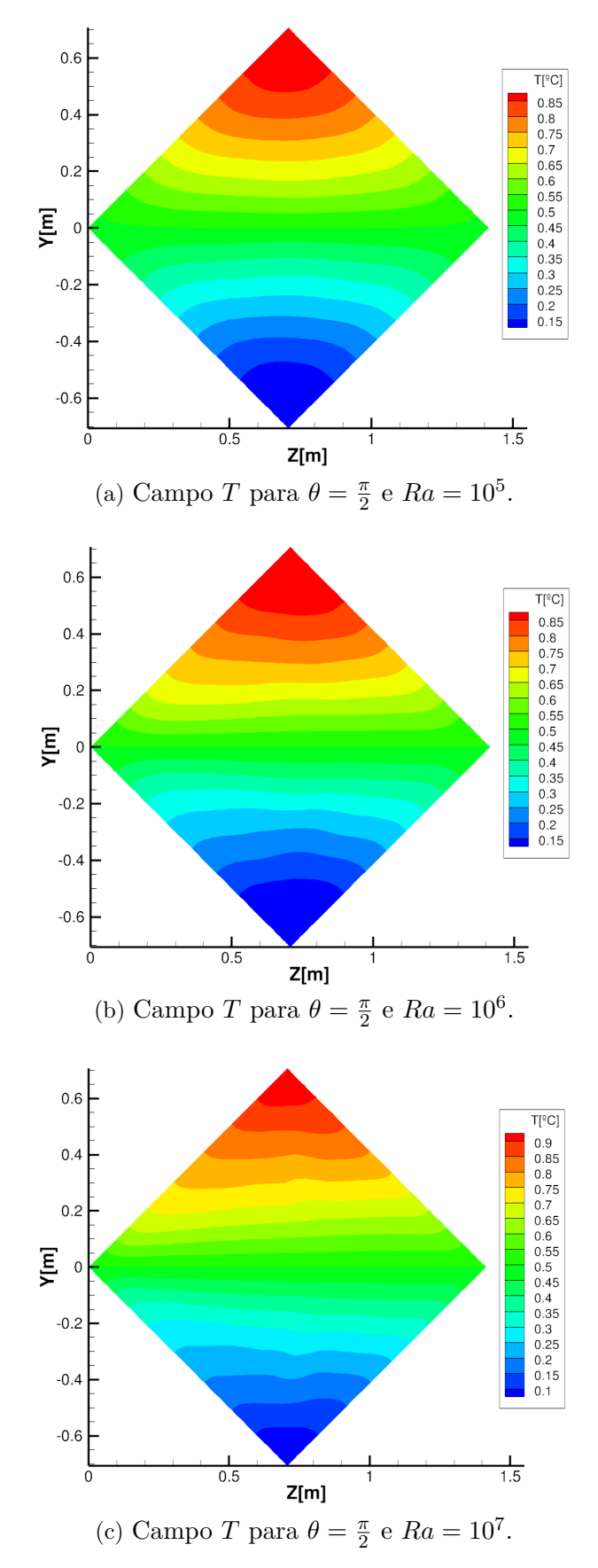

<span id="page-31-3"></span><span id="page-31-0"></span>Figura 6 – Gráficos do campo de temperatura  $T$  para os parâmetros  $Pr = 1.0$  e  $Ra = 10^5 \sim 10^7,$ Figs. [\(6a\)](#page-31-1), [\(6b\)](#page-31-2) e [\(6c\)](#page-31-3), respectivamente.

<span id="page-32-2"></span><span id="page-32-1"></span>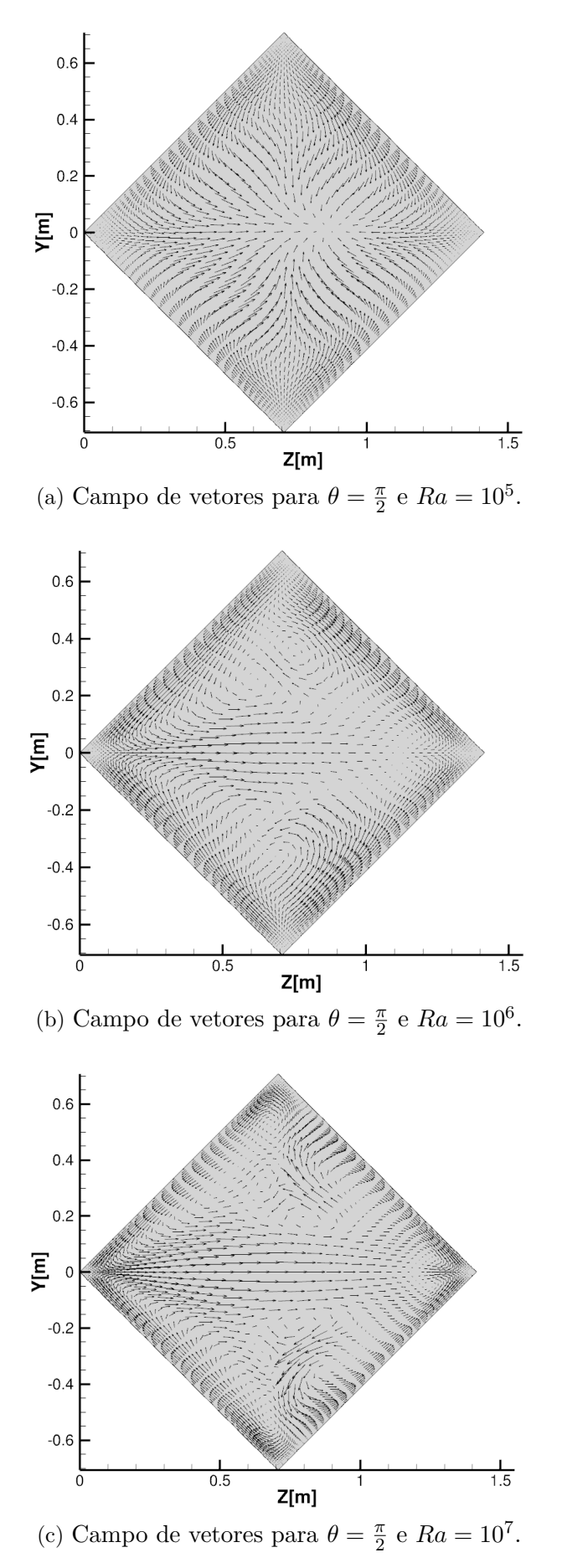

<span id="page-32-3"></span><span id="page-32-0"></span>Figura 7 – Gráficos dos campos de vetores para parâmetros  $Pr = 1.0$  e  $Ra = 10^5 \sim 10^7$  Figs. [\(7a\)](#page-32-1), [\(7b\)](#page-32-2) e [\(7c\)](#page-32-3), respectivamente.

#### <span id="page-33-2"></span><span id="page-33-0"></span>4.2 Ajuste de parâmetros

**Objetivo**: Determinar um conjunto de parâmetros que melhor ajustam a curva obtida pelos dados simulados do número de Nusselt a um modelo teórico.

**Hipóteses**: A correlação entre os dados simulados do número de Nusselt para cada ângulo de rotação da cavidade deve incluir os números adimensionais de Rayleigh e de Prandtl.

**Metodologia**: O modelo senoidal da forma

$$
Nu(\phi) = sen\left(4\phi - \frac{\pi}{2}\right) + 1\tag{4.1}
$$

foi usado inicialmente para ajustar os dados obtidos por simulação do número de Nusselt para cada ângulo de rotação da cavidade. Esse modelo foi escolhido a partir do comportamento da curva Nusselt *versus* ângulo . (Veja os pontos em vermelho da Fig. [\(8\)](#page-36-0)).

Por hipótese, deve-se os incluir efeitos dos números adimensionais Ra e Pr. Assim, foi proposto o modelo

<span id="page-33-1"></span>
$$
Nu(\phi, Ra) = p_1 + p_2 Ra^{p_3} Pr^{p_4} + p_5 Ra^{p_6} \left[ \sin \left( 4\phi - \frac{\pi}{2} \right) + 1 \right]
$$
 (4.2)

onde os parâmetros  $p_1, p_2, p_3, p_4, p_5 \in p_6$  são números reais e  $\phi \in [0, 2\pi]$ . As constantes adimensionais foram testadas com os seguintes valores:  $Ra = 10^5 \sim 10^7$  e  $Pr = 1$ .

O ajuste da curva teórica com os dados simulados foi feito no *software* livre GNU Octave com a função "leasqr" do pacote de otimização "optim 1.4.1" [\[8\]](#page-38-8) que utiliza o método de regressão não-linear de Levenberg-Marquardt [\[9,](#page-38-9) [10\]](#page-39-0). O *script* para o ajuste de parâmetros está no Anexo [C.](#page-63-0)

A eficiência do ajuste calculamos o Coeficiente de Determinação  $(R^2)$  e o Erro Global (EG). O primeiro indica se o modelo teórico e os pontos simulados estão correlacionados, ou seja, se o modelo é uma boa aproximação dos pontos simulados. Matematicamente,  $R^2$  é calculado por

$$
R^{2} = 1 - \frac{\sum_{i=1}^{n} (Nu - Nu_{\text{ajustado}})^{2}}{\sum_{i=1}^{n} (Nu - \overline{Nu})^{2}},
$$
\n(4.3)

onde *n* é o número de dados,  $Nu$  é o valor simulado do número de Nusselt e  $Nu<sub>aiustado</sub>$ é o valor ajustado do número de Nusselt. Como  $R^2$  varia entre 0 e 1, quanto maior  $R^2$ , mais explicativo é modelo, ou seja, melhor ele se ajusta aos dados simulados.

O segundo, erro global, é definido como o valor esperado dos erros ao quadrado. Esse valor pode ser calculado por

$$
EG = \sum_{i=1}^{n} (Nu - Nu_{\text{ajustado}})^2,
$$
\n(4.4)

onde  $n$  é o número de dados,  $Nu$  é o valor simulado do número de Nusselt e  $Nu<sub>aiustado</sub>$ é o valor ajustado do número de Nusselt. O EG é usado para indicar o quão distante, em média, o valor simulado do número de Nusselt está do valor ajustado do número de Nusselt  $Nu<sub>aiustado</sub>$ . Nesse caso um valor pequeno de EG significa que o modelo se ajuste bem aos dados simulados.

A Tabela [2](#page-34-0) foi criada a partir da análise numérica computacional seguindo o procedimento proposto na Seção 3.3.

**Dados**: A Tabela [2](#page-34-0) apresenta os valores do Número de Nusselt para  $0 \le \phi \le \frac{n\pi}{16}$ , onde  $n = 1, ..., 8$  com números adimensionais  $Ra = 10^5 \sim 10^7$  e  $Pr = 1.0$ .

| Dados simulados   |               |               |               |  |
|-------------------|---------------|---------------|---------------|--|
| $\frac{n\pi}{16}$ | $Ra = 10^5$   | $Ra = 10^6$   | $Ra = 10^{7}$ |  |
|                   |               | Nu            |               |  |
| $0\pi/16$         | 4.39495       | 8.74258       | 16.61777      |  |
| $1\pi/16$         | 4.39934       | 8.75469       | 16.64485      |  |
| $2\pi/16$         | 4.41300       | 8.79110       | 16.72480      |  |
| $3\pi/16$         | 4.43083       | 8.82855       | 16.80698      |  |
| $4\pi/16$         | 4.43877       | 8.84141       | 16.84685      |  |
| $5\pi/16$         | 4.42896       | 8.82570       | 16.80564      |  |
| $6\pi/16$         | 4.41021       | 8.78647       | 16.72033      |  |
| $7\pi/16$         | 4.39647       | 8.74981       | 16.63929      |  |
| $8\pi/16$         | 4.39184       | 8.73678       | 16.61052      |  |
|                   | $Nu = 4.4116$ | $Nu = 8.7841$ | $Nu = 16.611$ |  |

<span id="page-34-0"></span>Tabela 2 – Número de Nusselt simulados para  $\phi \in [0, \frac{n\pi}{16}]$ , onde  $n = 1, \ldots, 8$ .

A Tabela [3](#page-34-1) apresenta os valores dos Números de Nusselt mínimo  $(Nu_{\min})$ , médio  $(\overline{Nu})$  e máximo  $(Nu_{\text{max}})$  simulados para  $\phi \in [0, \frac{n\pi}{16}],$  onde  $n = 1, \ldots, 8$  com números adimensionais  $Ra = 10^5 \sim 10^7$  e  $Pr = 1$ .

<span id="page-34-1"></span>Tabela 3 – Números de Nusselt mínimo  $(Nu_{\min})$  e máximo  $(Nu_{\max})$  da simulação.

| Números de Nusselt |                   |                                       |  |  |
|--------------------|-------------------|---------------------------------------|--|--|
| $Pr=1$             | $Nu_{\min}$       | $Nu_{\text{max}}$ –<br>$-\varnothing$ |  |  |
| $Ra = 10^5$        | $8\pi$<br>4.39184 | 4.43877                               |  |  |
| $Ra = 10^6$        | $8\pi$<br>8.73678 | 8.84141                               |  |  |
| $Ra = 10^{7}$      | 16.61052          | 16.84685                              |  |  |

Observa-se que  $Nu_{\text{min}}$  ocorre para o mesmo valor de ângulo de rotação da cavidade  $\phi = \frac{8\pi}{16} = \frac{\pi}{2}$  $\frac{\pi}{2}$  para os valores  $Ra = 10^5 \sim 10^7$ . O valor de ângulo de rotação da cavidade em que ocorre o  $Nu_{\text{max}}$  é  $\phi = \frac{4\pi}{16} = \frac{\pi}{4}$  $\frac{\pi}{4}$ .

**Parâmetros**: A Tabela [4](#page-35-0) apresenta os valores dos parâmetros  $p_1$ ,  $p_2$ ,  $p_3$ ,  $p_4$ ,  $p_5$  e  $p_6$  para  $Ra = 10^5 \sim 10^7$  e  $Pr = 1$ .

<span id="page-35-0"></span>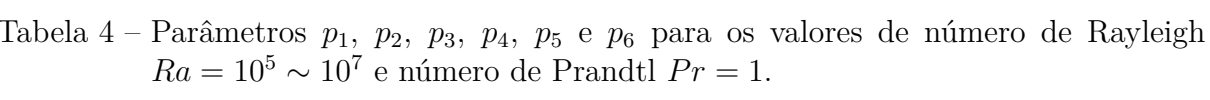

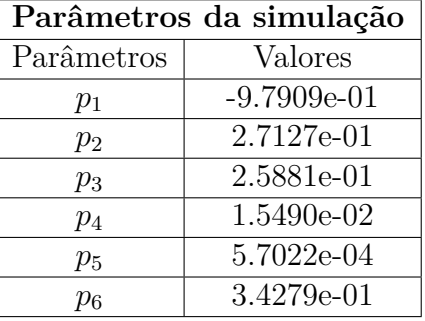

**Correlação**: Para o conjunto de parâmetros da Tabela [4](#page-35-0) o ajuste da curva teórica dada pelo modelo Eq. [\(4.2\)](#page-33-1) com dados da simulação apresentou coeficiente de correlação  $R^2 = 0.99997$  e erro global EG = 0.038768.

Portanto, substituindo os parâmetros da Tabela [4](#page-35-0) no modelo teórico, Eq. [\(4.2\)](#page-33-1), chegamos a seguinte correlação:

$$
Nu(\phi, Ra) = -0.97909 + 0.27127 Ra^{0.25881} Pr^{0.15490}
$$

$$
+ 0.00057022 Ra^{0.34279} \left[ sin \left( 4\phi - \frac{\pi}{2} \right) + 1 \right]
$$
(4.5)

Na Fig. [\(8\)](#page-36-0) é possível observar a correlação Eq. [\(4.2\)](#page-33-1) com os dados simulados. Observa-se o comportamento aproximadamente senoidal dos dados simulados, além do bom ajuste da curva teórica dada pelo modelo Eq.  $(4.2)$  com parâmetros  $p_1$ ,  $p_2$ ,  $p_3$ ,  $p_4$ ,  $p_5$  e  $p_6$  da Tabela [3](#page-34-1) (curva em azul) com dados da simulação (pontos em vermelho).

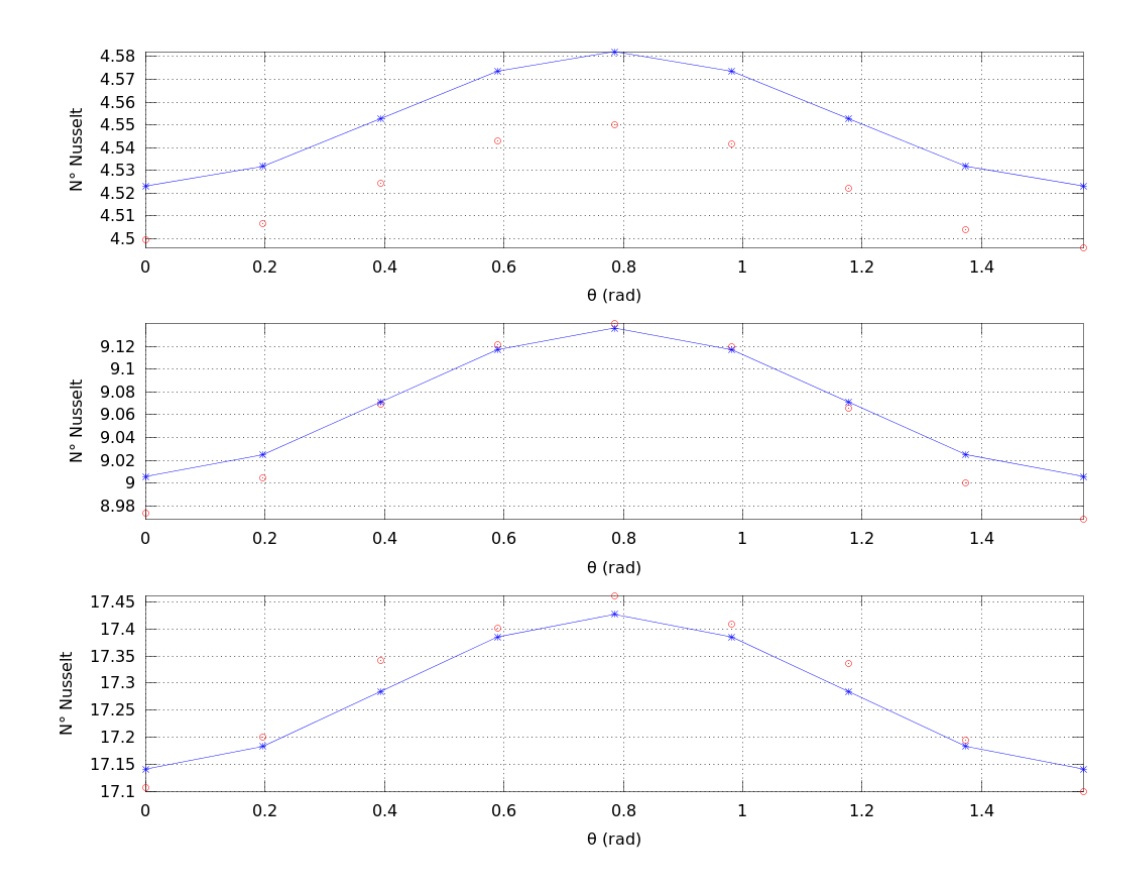

<span id="page-36-0"></span>Figura 8 – Correlação (curva em azul) *versus* dados da simulação (pontos em vermelho).

**Conclusão**: O comportamento do campo de temperatura e de velocidades está de acordo com aquele esperado pela física do problema (transferência convectiva de calor). O conjunto de parâmetros que melhor ajusta os dados simulados do número de Nusselt ao modelo teórico apresentou coeficiente de correlação  $R^2 = 0.99997$  e erro global EG = 0*.*038768 indicando a obtenção de um bom ajuste.

## <span id="page-37-0"></span>5 Conclusões

Neste trabalho foi feito um estudo sistemático da convecção natural de um fluido no interior de uma cavidade cúbica para diversos ângulos de inclinação da cavidade.

O estudo começou pela revisão das equações que modelam o escoamento de um elemento de fluido obtidas pelos princípios fundamentais físicos: conservação da massa, a 2<sup>o</sup> lei de Newton e a lei de conservação da energia. As equações adimensionalizadas e a forma que as condições de contorno devem satisfazer para a análise computacional também foram revisadas. Finalizamos essa parte revisitando as correlações do número de Nusselt em função da geometria e condições de escoamento.

O passo seguinte foi a apresentação do problema físico e a metodologia usada para estudá-lo. Mostramos que as rotações da cavidade podem ser introduzidas de forma natural através da matriz  $R_{xyz}$ . O modelo de escomento do fluido no interior da cavidade tem características bem particulares as quais permitem escrever as equações dinâmicas de escoamento na forma adimensional. Foi proposta uma metodologia para análise numérica computacional do problema físico, onde os campos de temperatura e velocidade, soluções das equações adimensionais já com rotação incluída, são calculados pelo Método de Volume Finitos. Na análise numérica foram usadas condições de contorno de Dirichlet e Newman no domínio  $\partial\Omega = \partial\Omega_1 \cup \partial\Omega_2$ .

Obtemos que o comportamento do campo de temperatura e de velocidades está de acordo com aquele esperado pela física do problema (transferência convectiva de calor).

Para o caso da correlação, ajustamos um modelo teórico do tipo senoidal modificado para incluir os número adimensionais de Rayleigh e Prandtl Eq. [\(4.2\)](#page-33-1) aos dados simulados [\(2\)](#page-34-0). Dessa forma, obteve-se um conjunto de parâmetros que melhor ajusta os dados simulados do número de Nusselt da tablea [4.](#page-35-0) A correlação entre dados da simulação e modelo teórico, Eq.  $(4.2)$ , apresentou coeficiente de correlação  $R^2 = 0.99997$  e erro global EG = 0*.*038768 indicando que obtivemos um bom ajuste.

### Referências

- <span id="page-38-3"></span><span id="page-38-1"></span>[1] Yunus A. Çengel e John M. Cimbala. **Mecânica dos Fluidos – Fundamentos e Aplicações**, McGraw-Hill, 1<sup>o</sup> Edição, São Paulo, 2007. **ISBN: 978-8586804-58-8**. Citado 6 vezes nas páginas [7,](#page-7-0) [11,](#page-11-1) [40,](#page-40-2) [41,](#page-41-1) [45,](#page-45-1) and [46.](#page-46-1)
- <span id="page-38-4"></span>[2] F.P. Incropera et al., **Fundamentos da Transferência de Calor e de Massa**, Editora LTC, 6<sup>o</sup> Edição, (2008). **ISBN: 978-85-216-1584-2**. Citado 3 vezes nas páginas [11,](#page-11-1) [19,](#page-19-1) and [20.](#page-20-0)
- <span id="page-38-5"></span>[3] N. Alpay KÜREKCİ and Oktay ÖZCAN, **An Experimental and Numerical Study of Laminar Natural Convection in a Differentially Heated Cubical Enclosure**, Journal of Thermal Science and Technology, 32, 1, 1-8, 2012. Citado na página [11.](#page-11-1)
- <span id="page-38-6"></span>[4] U. Prasopchingchana *et al*., **Numerical Study of Natural Convection of Air in an Inclined Square Enclosure**, International Journal of Materials, Mechanics and Manufacturing, Vol. 1, No. 2, May, 2013. Citado na página [11.](#page-11-1)
- <span id="page-38-0"></span>[5] S. V. Patankar, **Numerical heat transfer and fluid flow**, Series in computational methods in mechanics and thermal sciences, Hemisphere Pub. Corp. New York, Washington, (1980). **ISBN: 0-07-048740-5**. Citado 4 vezes nas páginas [7,](#page-7-0) [25,](#page-25-1) [26,](#page-26-2) and [27.](#page-27-0)
- <span id="page-38-7"></span>[6] C. R. Maliska, **Transferência de Calor e Mecânica dos Fluidos Computacional**, 2<sup>o</sup> Edição, LTC, Rio de Janeiro, (2004). **ISBN: 8521613962**. Citado na página [25.](#page-25-1)
- <span id="page-38-2"></span>[7] Anderson J.D. Jr. **Computational fluid dynamics. The basics with applications**, McGraw-Hill Education; 1st edition, (1995). **ISBN-13: 978-0070016859**. **ISBN-10: 0070016852** Citado 3 vezes nas páginas [7,](#page-7-0) [40,](#page-40-2) and [53.](#page-53-1)
- <span id="page-38-8"></span>[8] GNU Octave, Version 4.0.0 e função **leasqr** do pacote **optim**. Site: <https://www.gnu.org/software/octave/>; <http://octave.sourceforge.net/optim/function/leasqr.html>. Citado 2 vezes nas páginas [33](#page-33-2) and [63.](#page-63-1)
- <span id="page-38-9"></span>[9] K. Levenberg. **A Method for the Solution of Certain Non-Linear Problems in Least Squares**. Quarterly of Applied Mathematics, 2, 164-168 (1944). Citado na página [33.](#page-33-2)

<span id="page-39-0"></span>[10] D. Marquardt. **An Algorithm for Least-Squares Estimation of Nonlinear Parameters**. SIAM Journal on Applied Mathematics 11, 2, 431-441 (1963). Citado na página [33.](#page-33-2)

## <span id="page-40-2"></span><span id="page-40-0"></span>A Dedução das Equações do Modelo

As deduções das equações de conservação de massa, momento linear e conservação de energia são fortemente baseadas nas referências [\[1\]](#page-38-1) e [\[7\]](#page-38-2).

#### <span id="page-40-1"></span>A.1 Equação de conservação de massa

A equação da conservação da massa aplicada a um VC é dada pela Eq. [\(2.1](#page-14-1)

$$
\int_{V} \frac{\partial \rho}{\partial t} dV + \oint_{S} (\rho \vec{V}) \cdot \vec{n} dA = 0.
$$
\n(A.1)

da seção 2.1 Como não há fontes e também não há sumidouros de massa na SC, temos que o fluxo da propriedade massa através da área  $\vec{n}dA$  é nulo tal que

<span id="page-40-3"></span>
$$
\oint_{\mathcal{S}} \left( \rho \vec{V} \right) \cdot \vec{n} dA = 0. \tag{A.2}
$$

Logo, a taxa de variação no tempo de massa dentro do VC é dada por

$$
\int_{\mathcal{V}} \frac{\partial \rho}{\partial t} d\mathcal{V} = 0. \tag{A.3}
$$

No caso que a taxa de variação total da massa dentro do VC é igual à taxa na qual a massa flui para dentro do VC, menos a taxa na qual a massa flui para fora do VC teremos

$$
\int_{\mathcal{V}} \frac{\partial \rho}{\partial t} d\mathcal{V} = \sum_{\text{entrada}} \dot{m} - \sum_{\text{saída}} \dot{m}.
$$
\n(A.4)

<span id="page-40-5"></span>ou ainda

$$
\sum_{\text{entrada}} \dot{m} - \sum_{\text{saída}} \dot{m} - \int_{\mathcal{V}} \frac{\partial \rho}{\partial t} d\mathcal{V} = 0 \tag{A.5}
$$

Vamos analisar cada termo da Eq. (eqap1:2) separadamente.

**Afirmação A.1.** *À medida que o VC tende para um ponto, o valor da integral do volume no lado esquerdo da Eq. [\(A.1\)](#page-40-3) torna-se*

<span id="page-40-4"></span>
$$
\int_{V} \frac{\partial \rho}{\partial t} dx dy dz \cong \frac{\partial \rho}{\partial t} dx dy dz \tag{A.6}
$$

*onde*  $V = dxdydz$ .

*Demonstração.* A integral de  $f(x) = \frac{\partial \rho}{\partial x}$ *∂t* no intervalo  $[x_i, x_n] \cup [y_i, y_n] \cup [z_i, z_n], n \in \mathbb{N}$ , é igual ao limite do somatório de cada um dos valores que a função  $f(x)$  assume, de 0 à n, multiplicados por  $dx dy dz$ 

$$
\int_{\mathcal{V}} \frac{\partial \rho}{\partial t} dx dy dz = \lim_{\text{d}x \, d\text{y} \, d\text{z} \to 0} \sum_{i=0}^{n} \frac{\partial \rho(x_i, y_i, z_i)}{\partial t} dx dy dz \cong \frac{\partial \rho}{\partial t} dx dy dz \tag{A.7}
$$

<span id="page-41-1"></span>Logo, quando  $n$  for muito grande o valor da soma acima se aproxime do valor da integral de  $f(x)$  no intervalo.  $\Box$ 

A análise das vazões de massa para dentro e fora do VC é feita com auxílio da Fig. [\(9\)](#page-41-0). Consideramos um VC na forma de uma caixa de dimensões  $dx$ ,  $dy$  e  $dz$  e volume  $\mathcal{V} = dxdydz$  alinhada com o sistema de coordenadas cartesiano.

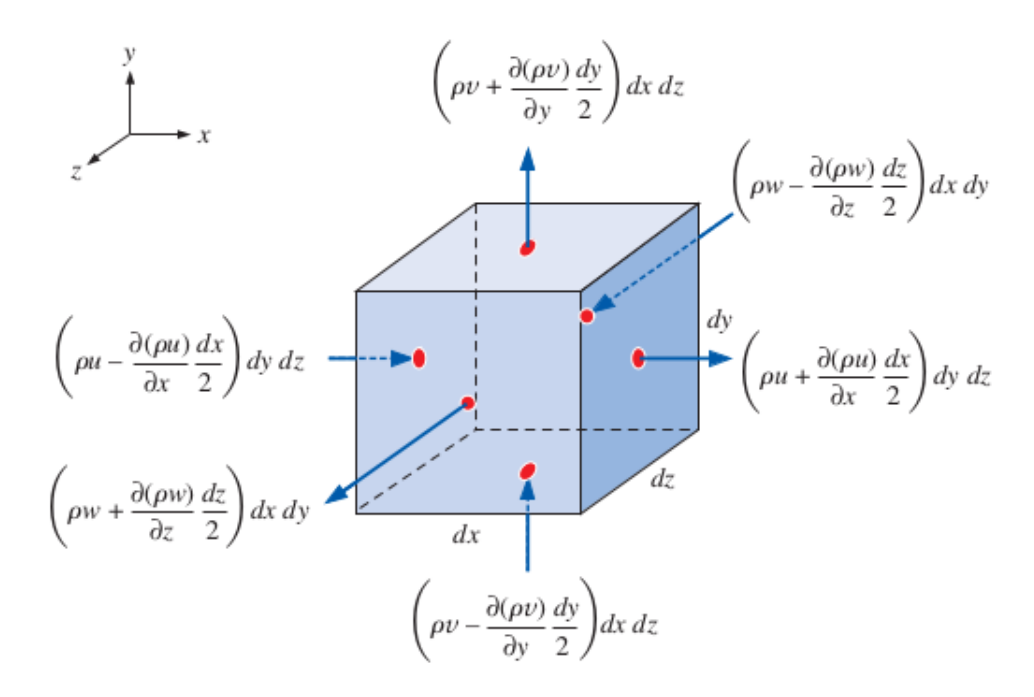

<span id="page-41-0"></span>Figura 9 – Volume de controle na forma de uma caixa de dimensões  $dx$ ,  $dy$  e  $dz$  (volume  $\mathcal{V} = dxdydz$ ). Figura extraída da Ref. [\[1\]](#page-38-1)

**Afirmação A.2.** *As vazões de massa para dentro e fora do VC são dadas por*

<span id="page-41-2"></span>
$$
\sum_{entrada} \dot{m} \cong \underbrace{\left(\rho u - \frac{\partial(\rho u)}{\partial x} \frac{dx}{2}\right) dydz}_{face\; esquerda} + \underbrace{\left(\rho v - \frac{\partial(\rho v)}{\partial y} \frac{dy}{2}\right) dxdz}_{face\; inferior} + \underbrace{\left(\rho \omega - \frac{\partial(\rho \omega)}{\partial z} \frac{dz}{2}\right) dxdy}_{face\; def\; trás}
$$
\n(A.8)

<span id="page-41-3"></span>*e*

$$
\sum_{sadda} \dot{m} \cong \underbrace{\left(\rho u + \frac{\partial(\rho u)}{\partial x} \frac{dx}{2}\right) dydz}_{face\; esquerda} + \underbrace{\left(\rho v + \frac{\partial(\rho v)}{\partial y} \frac{dy}{2}\right) dxdz}_{face\; inferior} + \underbrace{\left(\rho \omega + \frac{\partial(\rho \omega)}{\partial z} \frac{dz}{2}\right) dxdy}_{face\; dec\; air} \tag{A.9}
$$

*respectivamente.*

 $Demonstração. Note que a densidade no centro da caixa definimos a densidade é  $\rho$  e as$ componentes da velocidade  $\vec{V}$  do fluido são  $u, v \in \omega$ . Em pontos distantes do centro da caixa, usamos umas expansão em Séries de Taylor em relação ao centro da caixa (Ponto  $P$ ).

O centro da face direita da caixa está localizado a uma distância */*2 do meio da caixa na direção  $x$ , o valor de  $\rho u$  naquele ponto é:

$$
(\rho u)_{\text{centro da face direita}} \cong \rho u + \frac{\partial(\rho u)}{\partial x} \frac{dx}{2} + \frac{1}{2!} \frac{\partial^2(\rho u)}{\partial x^2} \left(\frac{dx}{2}\right)^2 + \dots
$$
  

$$
(\rho u)_{\text{centro da face esquerda}} \cong \rho u - \frac{\partial(\rho u)}{\partial x} \frac{dx}{2} + \frac{1}{2!} \frac{\partial^2(\rho u)}{\partial x^2} \left(\frac{dx}{2}\right)^2 + \dots
$$
  

$$
(\rho v)_{\text{centro da face superior}} \cong \rho v + \frac{\partial(\rho v)}{\partial y} \frac{dy}{2} + \frac{1}{2!} \frac{\partial^2(\rho v)}{\partial y^2} \left(\frac{dy}{2}\right)^2 + \dots
$$
  

$$
(\rho v)_{\text{centro da face inferior}} \cong \rho v - \frac{\partial(\rho v)}{\partial y} \frac{dy}{2} + \frac{1}{2!} \frac{\partial^2(\rho v)}{\partial y^2} \left(\frac{dy}{2}\right)^2 + \dots
$$
  

$$
(\rho \omega)_{\text{centro da face frontal}} \cong \rho v + \frac{\partial(\rho \omega)}{\partial z} \frac{dz}{2} + \frac{1}{2!} \frac{\partial^2(\rho \omega)}{\partial z^2} \left(\frac{dz}{2}\right)^2 + \dots
$$
  

$$
(\rho \omega)_{\text{centro da face detrás}} \cong \rho \omega - \frac{\partial(\rho \omega)}{\partial z} \frac{dz}{2} + \frac{1}{2!} \frac{\partial^2(\rho \omega)}{\partial z^2} \left(\frac{dz}{2}\right)^2 + \dots
$$

Porém, a medida que o VC vai se aproximando de um ponto, os termos de segunda ordem e de ordem mais alta tornam-se muito pequenos. Portanto, a expansão em série de Taylor pode ser truncada tal que

$$
(\rho u)_{\text{centro da face direita}} \cong \rho u + \frac{\partial(\rho u)}{\partial x} \frac{dx}{2} + \dots
$$

$$
(\rho u)_{\text{centro da face esquerda}} \cong \rho u - \frac{\partial(\rho u)}{\partial x} \frac{dx}{2} + \dots
$$

$$
(\rho v)_{\text{centro da face superior}} \cong \rho v + \frac{\partial(\rho v)}{\partial y} \frac{dy}{2} + \dots
$$

$$
(\rho v)_{\text{centro da face inferior}} \cong \rho v - \frac{\partial(\rho v)}{\partial y} \frac{dy}{2} + \dots
$$

$$
(\rho \omega)_{\text{centro da face frontal}} \cong \rho v + \frac{\partial(\rho \omega)}{\partial z} \frac{dz}{2} + \dots
$$

$$
(\rho \omega)_{\text{centro da face de trás}} \cong \rho \omega - \frac{\partial(\rho \omega)}{\partial z} \frac{dz}{2} + \dots
$$

A vazão em massa para dentro de  $V$  é

$$
\sum_{\text{entrada}} \dot{m} \cong \underbrace{\left(\rho u - \frac{\partial(\rho u)}{\partial x} \frac{dx}{2}\right) dydz}_{\text{face esquerda}} + \underbrace{\left(\rho v - \frac{\partial(\rho v)}{\partial y} \frac{dy}{2}\right) dxdz}_{\text{face inferior}} + \underbrace{\left(\rho \omega - \frac{\partial(\rho \omega)}{\partial z} \frac{dz}{2}\right) dxdy}_{\text{face detrás}}
$$
\n(A.10)

Analogamente, as faces direita, superior e da frente contribuem para a saída de massa, e o segundo termo no lado direito da Eq. [\(A.8\)](#page-41-2) torna-se

$$
\sum_{\text{saida}} \dot{m} \cong \underbrace{\left(\rho u + \frac{\partial(\rho u)}{\partial x} \frac{dx}{2}\right) dydz}_{\text{face esquerda}} + \underbrace{\left(\rho v + \frac{\partial(\rho v)}{\partial y} \frac{dy}{2}\right) dxdz}_{\text{face inferior}} + \underbrace{\left(\rho \omega + \frac{\partial(\rho \omega)}{\partial z} \frac{dz}{2}\right) dxdy}_{\text{face detrás}}
$$
\n(A.11)

Substituindo as Eqs. [\(A.6\)](#page-40-4), [\(A.8\)](#page-41-2) e [\(A.9\)](#page-41-3) na Eq. [\(A.5\)](#page-40-5) teremos

$$
\sum_{\text{entrada}} \dot{m} - \sum_{\text{saída}} \dot{m} = \frac{\partial \rho}{\partial t} dx dy dz
$$

$$
-\frac{\partial (\rho u)}{\partial x} dx dy dz - \frac{\partial (\rho v)}{\partial y} dx dy dz - \frac{\partial (\rho \omega)}{\partial z} dx dy dz = \frac{\partial \rho}{\partial t} dx dy dz
$$

$$
\left(\frac{\partial \rho}{\partial t} + \frac{\partial (\rho u)}{\partial x} + \frac{\partial (\rho v)}{\partial y} + \frac{\partial (\rho \omega)}{\partial z}\right) dx dy dz = 0 \tag{A.12}
$$

Novamente, o Volume de Controle  $dxdydz$  é não nulo, então

$$
\frac{\partial \rho}{\partial t} + \frac{\partial (\rho u)}{\partial x} + \frac{\partial (\rho v)}{\partial y} + \frac{\partial (\rho \omega)}{\partial z} = 0
$$
 (A.13)

Como  $\vec{V} = u\hat{i} + v\hat{j} + \omega\hat{k}$  e  $\vec{\nabla} = \hat{i}\frac{\partial}{\partial x} + \hat{j}\frac{\partial}{\partial y} + \hat{k}\frac{\partial}{\partial z}$  temos que

<span id="page-43-1"></span>
$$
\frac{\partial \rho}{\partial t} + \vec{\nabla} \cdot (\rho \vec{V}) = 0 \tag{A.14}
$$

A Eq. [\(A.14\)](#page-43-1) é chamada de equação da conservação de massa (ou equação da continuidade).

#### <span id="page-43-0"></span>A.2 Equação de Navier-Stokes

No seção 2.1, escrevemos a equação da conservação do momento linear, Eq. [\(2.12,](#page-16-0) aplicada a um VC é dada por

<span id="page-43-2"></span>
$$
\sum \vec{F} = \int_{VC} \frac{\partial}{\partial t} (\rho \vec{V}) dV + \int_{SC} (\rho \vec{V}) \vec{V} \cdot \vec{n} dA \tag{A.15}
$$

O lado esquerdo da igualdade da Eq. [\(A.15\)](#page-43-2) pode ser reescrito tomando a força total agindo no VC igual à taxa na qual o momento flui para dentro do VC menos a taxa na qual o momento flui para dentro do VC

$$
\sum \vec{F} = \sum \vec{F}_{\text{corpo}} + \sum \vec{F}_{\text{superfície}} \tag{A.16}
$$

tal que

<span id="page-43-3"></span>
$$
\sum \vec{F}_{\text{corpo}} + \sum \vec{F}_{\text{superficie}} = \int_{VC} \frac{\partial}{\partial t} (\rho \vec{V}) dV + \sum_{\text{saída}} \tilde{\beta} \dot{m} \vec{V} - \sum_{\text{entrada}} \tilde{\beta} \dot{m} \vec{V}
$$
 (A.17)

onde $\vec{V}$ nos dois últimos termos é tomada como a velocidade média em sua entrada ou saída, e $\tilde{\beta}$ é o fator de correção de fluxo de momento.

 $\Box$ 

**Afirmação A.3.** *A única força que age sobre o volume de controle infinitesimal é a força de gravidade (que é uma força de volume).*

*Demonstração*. A força gravitacional  $\sum \vec{F}_{\text{corpo}} = \vec{P}_{\text{corpo}}$  cuja decomposição no plano cartesiano do lado esquerdo da igualdade acima é

$$
\sum \vec{F}_{\text{corpo}} = \sum F_{x,\text{corpo}} \hat{i} + \sum F_{y,\text{corpo}} \hat{j} + \sum F_{z,\text{corpo}} \hat{k}
$$
\n(A.18)

Por outro lado, pode-se escrever o lado direito como  $\vec{P}_{\text{corpo}} = m\vec{g} = \rho (dx dy dz) \vec{g}$  tal que

$$
\vec{P}_{\text{corpo}} = (\rho g_x dx dy dz)\hat{i} + (\rho g_y dx dy dz)\hat{j} + (\rho g_z dx dy dz)\hat{k}
$$
\n(A.19)

ou seja, a força que atua no corpo é a força da gravidade dada aproximadamente pela expressão

$$
\sum F_{x,\text{corpo}} \simeq \rho g_x dx dy dz, \tag{A.20}
$$

$$
\sum F_{y,\text{corpo}} \simeq \rho g_y dx dy dz, \tag{A.21}
$$

$$
\sum F_{z,\text{corpo}} \simeq \rho g_z dx dy dz. \tag{A.22}
$$

 $\Box$ 

**Afirmação A.4.** *A única força que age sobre a superfície do volume de controle infinitesimal é a força de Tensão (Tensor Tensão amultiplicado pela área do volume de controle infinitesimal).*

 $Demonstração. O Tensor Tensão  $\sigma_{ij}$  tem dimensões de força por unidade de área. Assim,$ deve-se multiplicar cada componente de tensão pela área da superfície da face sobre a qual ela age. Além disso, precisamos considerar apenas aquelas componentes paralelas a entrada (ou saída) de cada face. (As componentes perpendiculares, embora possamser não nulas, não contribuem para a força na direção de interesse. Veja Fig. [\(10\)](#page-45-0) Usando-se as expansões truncadas da série de Taylor temos:

$$
\sum F_{x,\text{superficie}} \simeq \left(\frac{\partial}{\partial x}\sigma_{xx} + \frac{\partial}{\partial x}\sigma_{xy} + \frac{\partial}{\partial x}\sigma_{xz}\right) dxdydz \tag{A.23}
$$

$$
\sum F_{y, \text{superficie}} \simeq \left(\frac{\partial}{\partial x}\sigma_{yx} + \frac{\partial}{\partial x}\sigma_{yy} + \frac{\partial}{\partial x}\sigma_{yz}\right) dxdydz \tag{A.24}
$$

$$
\sum F_{z, \text{superficie}} \simeq \left(\frac{\partial}{\partial x}\sigma_{zx} + \frac{\partial}{\partial x}\sigma_{zy} + \frac{\partial}{\partial x}\sigma_{zz}\right) dxdydz \tag{A.25}
$$

 $\Box$ 

<span id="page-45-1"></span>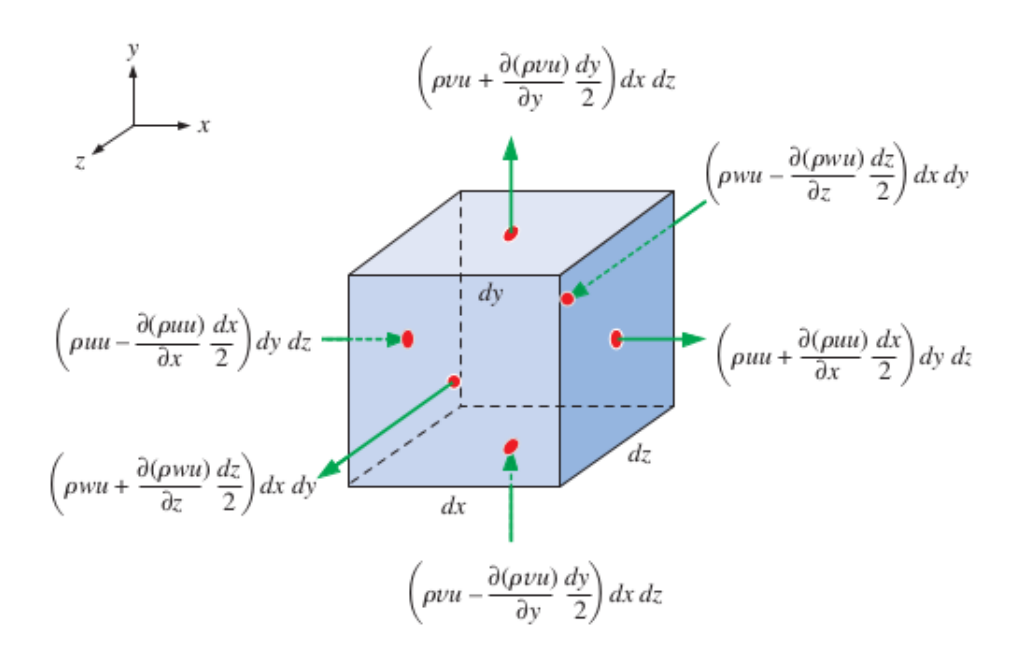

Figura 10 – Volume de controle na forma de uma caixa de dimensões  $dx$ ,  $dy$  e  $dz$  (volume  $V = dxdydz$ ). Figura extraída da Ref. [\[1\]](#page-38-1)

**Afirmação A.5.** No limite de  $dV = dxdydz \rightarrow 0$ . (O volume de controle tende a um *ponto.) Assim, temos que*

<span id="page-45-0"></span>
$$
\int_{VC} \frac{\partial}{\partial t} (\rho u) dV \simeq \frac{\partial}{\partial t} (\rho u) dx dy dz, \tag{A.26}
$$

$$
\int_{VC} \frac{\partial}{\partial t} (\rho v) dV \simeq \frac{\partial}{\partial t} (\rho v) dx dy dz, \tag{A.27}
$$

$$
\int_{VC} \frac{\partial}{\partial t} (\rho \omega) dV \simeq \frac{\partial}{\partial t} (\rho \omega) dx dy dz.
$$
\n(A.28)

**Afirmação A.6.** *A aplicação das expansões truncadas em primeira ordem das Séries de Taylor em pontos distantes do centro do volume de controle de cada uma das seis faces do volume de controle infinitesimal fornece uma aproximação para os dois últimos termos da Eq. [\(A.15\)](#page-43-2). Somando-se todos os fluxos que saem e subtraindo todos os fluxos que entram teremos:*

$$
\sum_{s \text{a} \text{is} d a} \tilde{\beta} \dot{m} u - \sum_{entrad a} \tilde{\beta} \dot{m} u \simeq \left[ \frac{\partial}{\partial x} (\rho u u) + \frac{\partial}{\partial y} (\rho v u) + \frac{\partial}{\partial z} (\rho \omega u) \right] x dy dz, \tag{A.29}
$$

$$
\sum_{sadda} \tilde{\beta} \dot{m}v - \sum_{entrada} \tilde{\beta} \dot{m}v \simeq \left[ \frac{\partial}{\partial x} (\rho uv) + \frac{\partial}{\partial y} (\rho vv) + \frac{\partial}{\partial z} (\rho \omega v) \right] dx dy dz, \tag{A.30}
$$

$$
\sum_{sadda} \tilde{\beta}m\omega - \sum_{entrada} \tilde{\beta}m\omega \simeq \left[\frac{\partial}{\partial x}(\rho u\omega) + \frac{\partial}{\partial y}(\rho v\omega) + \frac{\partial}{\partial z}(\rho \omega \omega)\right] dx dy dz.
$$
 (A.31)

*Demonstração.* A Fig. [\(11\)](#page-46-0) mostra os fluxos através da cavidade. Somando-se todos os fluxos que saem e subtraindo todos os fluxos que entram. Na direção  $x$  teremos:

<span id="page-46-1"></span>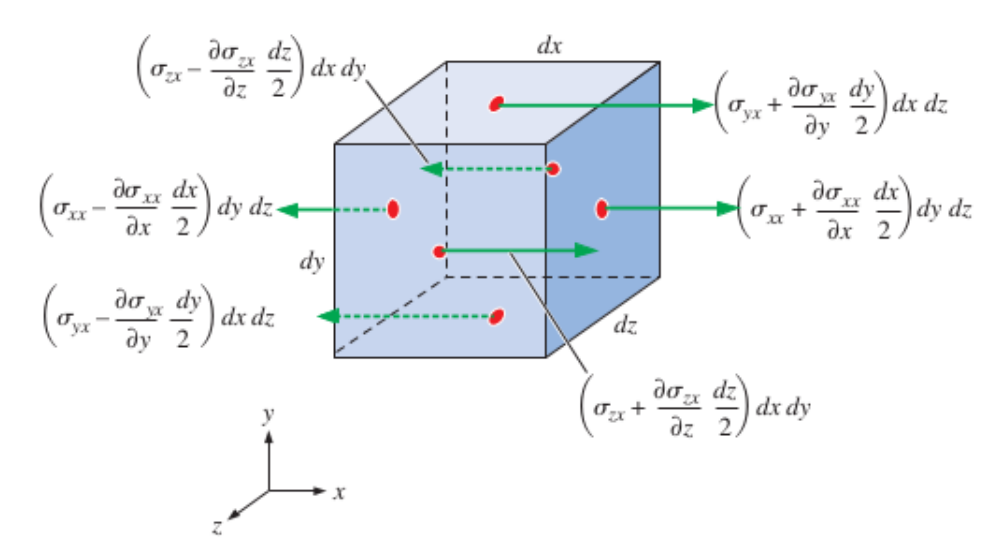

Figura 11 – Volume de controle na forma de uma caixa de dimensões  $dx$ ,  $dy$  e  $dz$  (volume  $\mathcal{V} = dxdydz$ ). Figura extraída da Ref. [\[1\]](#page-38-1)

<span id="page-46-0"></span>
$$
\sum_{\text{saida}} \tilde{\beta} \dot{m} u \simeq \left[ (\rho u) u + \frac{\partial}{\partial x} (\rho u) u \frac{dx}{2} \right] dy dz + \left[ (\rho v) u + \frac{\partial}{\partial y} (\rho v) u \frac{dy}{2} \right] dx dz +
$$

$$
+ \left[ (\rho \omega) u + \frac{\partial}{\partial z} (\rho \omega) u \frac{dz}{2} \right] dx dy
$$

$$
\sum_{\text{entrada}} \tilde{\beta} \dot{m} u \simeq \left[ (\rho u) u - \frac{\partial}{\partial x} (\rho u) u \frac{dx}{2} \right] dy dz + \left[ (\rho v) u - \frac{\partial}{\partial y} (\rho v) u \frac{dy}{2} \right] dx dz + \left[ (\rho \omega) u - \frac{\partial}{\partial z} (\rho \omega) u \frac{dz}{2} \right] dx dy
$$

Então

$$
\sum_{\text{saída}} \tilde{\beta} \dot{m} u - \sum_{\text{entrada}} \tilde{\beta} \dot{m} u \simeq \left[ \frac{\partial}{\partial x} (\rho u) u + \frac{\partial}{\partial y} (\rho v) u + \frac{\partial}{\partial z} (\rho \omega) u \right] dx dy dz
$$

Na direção  $y$  teremos:

$$
\sum_{\text{saida}} \tilde{\beta} \dot{m} v \simeq \left[ (\rho u)v + \frac{\partial}{\partial x} (\rho u)v \frac{dy}{2} \right] dx dz + \left[ (\rho v)v + \frac{\partial}{\partial y} (\rho v)v \frac{dy}{2} \right] dx dz + \left[ (\rho \omega)v + \frac{\partial}{\partial z} (\rho \omega)v \frac{dz}{2} \right] dx dy
$$

$$
\sum_{\text{entrada}} \tilde{\beta} \dot{m} v \simeq \left[ (\rho u) v - \frac{\partial}{\partial x} (\rho u) v \frac{dx}{2} \right] dx dz + \left[ (\rho v) v - \frac{\partial}{\partial y} (\rho v) v \frac{dy}{2} \right] dx dz + \left[ (\rho \omega) v - \frac{\partial}{\partial z} (\rho \omega) v \frac{dz}{2} \right] dx dy
$$

Então

$$
\sum_{\text{saída}} tilde{\beta} \dot{m}v - \sum_{\text{entrada}} \tilde{\beta} \dot{m}v \simeq \left[ \frac{\partial}{\partial x} (\rho v)v + \frac{\partial}{\partial y} (\rho u)v + \frac{\partial}{\partial z} (\rho \omega)v \right] dx dy dz
$$

Na direção  $z$  teremos:

$$
\sum_{\text{saida}} \tilde{\beta} \dot{m} \omega \simeq \left[ (\rho u) \omega + \frac{\partial}{\partial x} (\rho u) \omega \frac{dy}{2} \right] dx dz + \left[ (\rho v) \omega + \frac{\partial}{\partial y} (\rho v) \omega \frac{dy}{2} \right] dx dz + \left[ (\rho \omega) \omega + \frac{\partial}{\partial z} (\rho \omega) \omega \frac{dz}{2} \right] dx dy
$$

$$
\sum_{\text{entrada}} \tilde{\beta} \dot{m} \omega \simeq \left[ (\rho u) \omega - \frac{\partial}{\partial x} (\rho u) \omega \frac{dx}{2} \right] dx dz + \left[ (\rho v) \omega - \frac{\partial}{\partial y} (\rho v) \omega \frac{dy}{2} \right] dx dz + \left[ (\rho \omega) \omega - \frac{\partial}{\partial z} (\rho \omega) \omega \frac{dz}{2} \right] dx dy
$$

Então

$$
\sum_{\text{safda}} \tilde{\beta} \dot{m} \omega - \sum_{\text{entrada}} \tilde{\beta} \dot{m} \omega \simeq \left[ \frac{\partial}{\partial x} (\rho v) \omega + \frac{\partial}{\partial y} (\rho u) \omega + \frac{\partial}{\partial z} (\rho \omega) \omega \right] dx dy dz
$$

Escreve-se a Eq. [\(A.17\)](#page-43-3) em coordenadas cartesianas da seguinte forma:

$$
\rho g_x dx dy dz + \left(\frac{\partial}{\partial x}\sigma_{xx} + \frac{\partial}{\partial y}\sigma_{yx} + \frac{\partial}{\partial z}\sigma_{zx}\right) dx dy dz =
$$
  

$$
\frac{\partial}{\partial t}(\rho u) dx dy dz + \left[\frac{\partial}{\partial x}(\rho u)u + \frac{\partial}{\partial y}(\rho v)u + \frac{\partial}{\partial z}(\rho \omega)u\right] dx dy dz
$$
  

$$
\rho g_y dx dy dz + \left(\frac{\partial}{\partial x}\sigma_{xy} + \frac{\partial}{\partial y}\sigma_{yy} + \frac{\partial}{\partial z}\sigma_{zy}\right) dx dy dz =
$$
  

$$
\frac{\partial}{\partial t}(\rho v) dx dy dz + \left[\frac{\partial}{\partial x}(\rho u)v + \frac{\partial}{\partial y}(\rho v)v + \frac{\partial}{\partial z}(\rho \omega)v\right] dx dy dz
$$
  

$$
\rho g_z dx dy dz + \left(\frac{\partial}{\partial x}\sigma_{xz} + \frac{\partial}{\partial y}\sigma_{yz} + \frac{\partial}{\partial z}\sigma_{zz}\right) dx dy dz =
$$
  

$$
\frac{\partial}{\partial t}(\rho \omega) dx dy dz + \left[\frac{\partial}{\partial x}(\rho v)\omega + \frac{\partial}{\partial y}(\rho u)\omega + \frac{\partial}{\partial z}(\rho \omega)\omega\right] dx dy dz
$$

Como $dxdydz\neq 0$ temos

$$
\rho g_x + \left(\frac{\partial \sigma_{xx}}{\partial x} + \frac{\partial \sigma_{yx}}{\partial y} + \frac{\partial \sigma_{zx}}{\partial z}\right) = \frac{\partial (\rho u)}{\partial t} + \left[\frac{\partial (\rho u)u}{\partial x} + \frac{\partial (\rho v)u}{\partial y} + \frac{\partial (\rho \omega)u}{\partial z}\right]
$$
(A.32)

$$
\rho g_y + \left(\frac{\partial \sigma_{xy}}{\partial x} + \frac{\partial \sigma_{yy}}{\partial y} + \frac{\partial \sigma_{zy}}{\partial z}\right) = \frac{\partial (\rho v)}{\partial t} + \left[\frac{\partial (\rho u)v}{\partial x} + \frac{\partial (\rho v)v}{\partial y} + \frac{\partial (\rho \omega)v}{\partial z}\right]
$$
(A.33)

$$
\rho g_z + \left(\frac{\partial \sigma_{xz}}{\partial x} + \frac{\partial \sigma_{yz}}{\partial y} + \frac{\partial \sigma_{zz}}{\partial z}\right) = \frac{\partial (\rho \omega)}{\partial t} + \left[\frac{\partial (\rho v)\omega}{\partial x} + \frac{\partial (\rho u)\omega}{\partial y} + \frac{\partial (\rho \omega)\omega}{\partial z}\right] \tag{A.34}
$$

 $\Box$ 

Escrevendo a equação acima na forma vetorial

$$
\frac{\partial}{\partial t}(\rho \vec{V}) + \vec{\nabla} \cdot (\rho \vec{V} \vec{V}) = \rho \vec{g} + \vec{\nabla} \cdot \sigma_{ij}
$$
\n(A.35)

e usando a regra do produto de derivada ao primeiro termo do lado esquerdo da equação acima, obtemos:

$$
\frac{\partial}{\partial t}(\rho \vec{V}) = \rho \frac{\partial \vec{V}}{\partial t} + \vec{V} \frac{\partial \rho}{\partial t}.
$$
\n(A.36)

O segundo termo pode ser escrito como

$$
\vec{\nabla} \cdot (\rho \vec{V} \vec{V}) = \vec{V} \vec{\nabla} \cdot (\rho \vec{V}) + \rho (\vec{V} \cdot \vec{\nabla}) \vec{V}
$$
(A.37)

e assim, elimina-se o tensor de segunda ordem representado por  $\vec{V} \cdot \vec{V}$ . Portanto

$$
\rho \frac{\partial \vec{V}}{\partial t} + \vec{V} \frac{\partial \rho}{\partial t} + \vec{V} \vec{\nabla} \cdot (\rho \vec{V}) + \rho (\vec{V} \cdot \vec{\nabla}) \vec{V} = \rho \vec{g} + \vec{\nabla} \cdot \sigma_{ij},
$$
  

$$
\rho \frac{\partial \vec{V}}{\partial t} + \vec{V} \left[ \frac{\partial \rho}{\partial t} + \vec{\nabla} \cdot (\rho \vec{V}) \right] + \rho (\vec{V} \cdot \vec{\nabla}) \vec{V} = \rho \vec{g} + \vec{\nabla} \cdot \sigma_{ij}
$$
  

$$
\rho \frac{\partial \vec{V}}{\partial t} + \rho (\vec{V} \cdot \vec{\nabla}) \vec{V} = \rho \vec{g} + \vec{\nabla} \cdot \sigma_{ij}
$$

onde a expressão dentro dos colchetes nessa equação é identicamente igual a zero pela equação da continuidade. Combinando os dois termos restantes no lado esquerdo, teremos

$$
\rho \left[ \frac{\partial \vec{V}}{\partial t} + (\vec{V} \cdot \vec{\nabla}) \vec{V} \right] = \rho \vec{g} + \vec{\nabla} \cdot \sigma_{ij}
$$

$$
\rho \frac{D \vec{V}}{Dt} = \rho \vec{g} + \vec{\nabla} \cdot \sigma_{ij}
$$

onde

$$
\frac{D\vec{V}}{Dt} = \frac{\partial \vec{V}}{\partial t} + (\vec{V} \cdot \vec{\nabla})\vec{V}
$$
 (A.38)

é a Aceleração Material, ou seja, a aceleração seguindo uma partícula do fluido.

Além da densidade e das três componentes de velocidade, há seis incógnitas adicionais para um total de dez incógnias. (Em coordenadas cartesianas as incógnitas são  $\rho$ ,  $u, v, \omega, \sigma_{xy}, \sigma_{xz}, \sigma_{yy}, \sigma_{yz} \in \sigma_{zz}.$ 

Temos até agora quatro equações – continuidade (uma equação) e a equação de Cauchy (três equações) tal que as outras seis equações necessárias para seja possível uma solução matemática são as chamadas Equações Constitutivas. Estas equações permitem escrever as componentes do tensor tensão em termos dos campos de velocidade e do campo de pressão.

Note que a única tensão agindo em qualquer superfície de qualquer volume elemento de fluido é a pressão hidrostática central  $P$  a qual sempre age para dentro e normal à superfície. Assim, para um fluido em repouso o tensor da tensão se reduz a

$$
\sigma_{ij} = \begin{bmatrix} \sigma_{xx} & \sigma_{xy} & \sigma_{xz} \\ \sigma_{yx} & \sigma_{yy} & \sigma_{yz} \\ \sigma_{zx} & \sigma_{zy} & \sigma_{zz} \end{bmatrix} = \begin{bmatrix} -P & 0 & 0 \\ 0 & -P & 0 \\ 0 & 0 & -P \end{bmatrix}
$$
(A.39)

Quando o fluido está em movimento, a pressão ainda age para dentro e é normal, mas podem existir também tensões viscosas. Generalizamos a equação acima para fluidos em movimento para

$$
\sigma_{ij} = \begin{bmatrix} \sigma_{xx} & \sigma_{xy} & \sigma_{xz} \\ \sigma_{yx} & \sigma_{yy} & \sigma_{yz} \\ \sigma_{zx} & \sigma_{zy} & \sigma_{zz} \end{bmatrix} = \begin{bmatrix} -P & 0 & 0 \\ 0 & -P & 0 \\ 0 & 0 & -P \end{bmatrix} + \begin{bmatrix} \tau_{xx} & \tau_{xy} & \tau_{xz} \\ \tau_{yx} & \tau_{yy} & \tau_{yz} \\ \tau_{zx} & \tau_{zy} & \tau_{zz} \end{bmatrix}
$$
(A.40)

onde  $\tau_{ij}$  é o tensor de tensão viscosa. Em particular, se o fluido newtoniano incompressível com propriedades constantes temos

$$
\tau_{ij} = 2\mu\varepsilon_{ij} \tag{A.41}
$$

onde  $\varepsilon_{ij}$  é o tensor da taxa de deformação. O tensor de de tensão viscosa em coordenadas cartesianas é

$$
\tau_{ij} = \begin{bmatrix} \tau_{xx} & \tau_{xy} & \tau_{xz} \\ \tau_{yx} & \tau_{yy} & \tau_{yz} \\ \tau_{zx} & \tau_{zy} & \tau_{zz} \end{bmatrix} = \begin{bmatrix} 2\mu \frac{\partial u}{\partial x} & \mu \left( \frac{\partial u}{\partial y} + \frac{\partial v}{\partial x} \right) & \mu \left( \frac{\partial u}{\partial z} + \frac{\partial \omega}{\partial x} \right) \\ \mu \left( \frac{\partial v}{\partial x} + \frac{\partial u}{\partial y} \right) & 2\mu \frac{\partial v}{\partial y} & \mu \left( \frac{\partial v}{\partial z} + \frac{\partial \omega}{\partial y} \right) \\ \mu \left( \frac{\partial \omega}{\partial x} + \frac{\partial u}{\partial z} \right) & \mu \left( \frac{\partial \omega}{\partial y} + \frac{\partial v}{\partial z} \right) & 2\mu \frac{\partial \omega}{\partial z} \end{bmatrix}
$$
(A.42)

Em coordenadas cartesianas o tensor de tensão torna-se:

$$
\sigma_{ij} = \begin{bmatrix}\n-P & 0 & 0 \\
0 & -P & 0 \\
0 & 0 & -P\n\end{bmatrix} + \begin{bmatrix}\n2\mu \frac{\partial u}{\partial x} & \mu \left(\frac{\partial u}{\partial y} + \frac{\partial v}{\partial x}\right) & \mu \left(\frac{\partial u}{\partial z} + \frac{\partial \omega}{\partial x}\right) \\
\mu \left(\frac{\partial v}{\partial x} + \frac{\partial u}{\partial y}\right) & 2\mu \frac{\partial v}{\partial y} & \mu \left(\frac{\partial v}{\partial z} + \frac{\partial \omega}{\partial y}\right) \\
\mu \left(\frac{\partial \omega}{\partial x} + \frac{\partial u}{\partial z}\right) & \mu \left(\frac{\partial \omega}{\partial y} + \frac{\partial v}{\partial z}\right) & 2\mu \frac{\partial \omega}{\partial z}\n\end{bmatrix}
$$
\n
$$
= \begin{bmatrix}\n-P + 2\mu \frac{\partial u}{\partial x} & \mu \left(\frac{\partial u}{\partial y} + \frac{\partial v}{\partial x}\right) & \mu \left(\frac{\partial u}{\partial z} + \frac{\partial \omega}{\partial x}\right) \\
\mu \left(\frac{\partial v}{\partial x} + \frac{\partial u}{\partial y}\right) & -P + 2\mu \frac{\partial v}{\partial y} & \mu \left(\frac{\partial v}{\partial z} + \frac{\partial \omega}{\partial y}\right) \\
\mu \left(\frac{\partial \omega}{\partial x} + \frac{\partial u}{\partial z}\right) & \mu \left(\frac{\partial \omega}{\partial y} + \frac{\partial v}{\partial z}\right) & -P + 2\mu \frac{\partial \omega}{\partial z}\n\end{bmatrix}
$$

Assim, a componente da equação de Cauchy na direção  $x$  temos

$$
\sigma_{xx} = -P + 2\mu \frac{\partial u}{\partial x}
$$

$$
\sigma_{yx} = \mu \left( \frac{\partial v}{\partial x} + \frac{\partial u}{\partial y} \right)
$$

$$
\sigma_{zx} = \mu \left( \frac{\partial \omega}{\partial x} + \frac{\partial u}{\partial z} \right)
$$

tal que

$$
\rho g_x + \frac{\partial}{\partial x} \left( -P + 2\mu \frac{\partial u}{\partial x} \right) + \frac{\partial}{\partial y} \left( \mu \frac{\partial v}{\partial x} + \mu \frac{\partial u}{\partial y} \right) + \frac{\partial}{\partial z} \left( \mu \frac{\partial \omega}{\partial x} + \mu \frac{\partial u}{\partial z} \right) =
$$
  

$$
\frac{\partial}{\partial t} (\rho u) + \left[ \frac{\partial (\rho u)u}{\partial x} + \frac{\partial (\rho v)u}{\partial y} + \frac{\partial (\rho w)u}{\partial z} \right]
$$
  

$$
\rho g_x - \frac{\partial P}{\partial x} + 2\mu \frac{\partial}{\partial x} \frac{\partial u}{\partial x} + \mu \frac{\partial}{\partial y} \frac{\partial v}{\partial x} + \mu \frac{\partial}{\partial y} \frac{\partial u}{\partial y} + \mu \frac{\partial}{\partial z} \frac{\partial \omega}{\partial x} + \mu \frac{\partial}{\partial z} \frac{\partial u}{\partial z} =
$$
  

$$
\frac{\partial}{\partial t} (\rho u) + \left[ \frac{\partial (\rho u)u}{\partial x} + \frac{\partial (\rho v)u}{\partial y} + \frac{\partial (\rho w)u}{\partial z} \right]
$$
  

$$
\rho g_x - \frac{\partial P}{\partial x} + \mu \frac{\partial}{\partial x} \frac{\partial u}{\partial x} + \mu \frac{\partial^2 u}{\partial x^2} + \mu \frac{\partial}{\partial x} \frac{\partial v}{\partial y} + \mu \frac{\partial^2 u}{\partial y^2} + \mu \frac{\partial}{\partial x} \frac{\partial \omega}{\partial z} + \mu \frac{\partial^2 u}{\partial z^2} =
$$
  

$$
\frac{\partial}{\partial t} (\rho u) + \left[ \frac{\partial (\rho u)u}{\partial x} + \frac{\partial (\rho v)u}{\partial y} + \frac{\partial (\rho w)u}{\partial z} \right]
$$
  

$$
\rho g_x - \frac{\partial P}{\partial x} + \mu \frac{\partial}{\partial x} \left( \frac{\partial u}{\partial x} + \frac{\partial v}{\partial y} + \frac{\partial \omega}{\partial z} \right) + \mu \left[ \frac{\partial^2 u}{\partial x^2} + \frac{\partial^2 u}{\partial y^2} + \frac{\partial^2 u}{\partial z^2} \right] =
$$
  

$$
\frac{\partial
$$

Como $\vec{\nabla} \cdot \vec{V} = \frac{\partial u}{\partial x} + \frac{\partial v}{\partial y} + \frac{\partial \omega}{\partial z} = 0$ temos

$$
\rho g_x - \frac{\partial P}{\partial x} + \mu \nabla^2 u = \frac{\partial}{\partial t} (\rho u) + \left[ \frac{\partial (\rho u) u}{\partial x} + \frac{\partial (\rho v) u}{\partial y} + \frac{\partial (\rho \omega) u}{\partial z} \right]
$$
(A.43)

A componente da equação de Cauchy na direção  $\boldsymbol{y}$ temos

$$
\sigma_{xy} = \mu \left( \frac{\partial u}{\partial y} + \frac{\partial v}{\partial x} \right)
$$

$$
\sigma_{yy} = -P + 2\mu \frac{\partial v}{\partial y}
$$

$$
\sigma_{zy} = \mu \left( \frac{\partial \omega}{\partial y} + \frac{\partial v}{\partial z} \right)
$$

tal que

$$
\rho g_y + \frac{\partial}{\partial x} \left( \mu \frac{\partial u}{\partial y} + \mu \frac{\partial v}{\partial x} \right) + \frac{\partial}{\partial y} \left( -P + 2\mu \frac{\partial v}{\partial y} \right) + \frac{\partial}{\partial z} \left( \mu \frac{\partial \omega}{\partial y} + \mu \frac{\partial v}{\partial z} \right) =
$$
  
\n
$$
\frac{\partial (\rho v)}{\partial t} + \frac{\partial (\rho u)v}{\partial x} + \frac{\partial (\rho v)v}{\partial y} + \frac{\partial (\rho w)v}{\partial z}
$$
  
\n
$$
\rho g_y + \mu \frac{\partial}{\partial x} \frac{\partial u}{\partial y} + \mu \frac{\partial^2 v}{\partial x^2} - \frac{\partial P}{\partial y} + 2\mu \frac{\partial^2 v}{\partial^2 y} + \mu \frac{\partial}{\partial z} \frac{\partial \omega}{\partial y} + \mu \frac{\partial^2 v}{\partial z^2} =
$$
  
\n
$$
\frac{\partial (\rho v)}{\partial t} + \frac{\partial (\rho u)v}{\partial x} + \frac{\partial (\rho v)v}{\partial y} + \frac{\partial (\rho w)v}{\partial z}
$$
  
\n
$$
\rho g_y + \mu \frac{\partial}{\partial y} \frac{\partial u}{\partial x} + \mu \frac{\partial^2 v}{\partial x^2} - \frac{\partial P}{\partial y} + \mu \frac{\partial^2 v}{\partial y^2} + \mu \frac{\partial}{\partial y} \frac{\partial v}{\partial y} + \mu \frac{\partial}{\partial y} \frac{\partial \omega}{\partial z} + \mu \frac{\partial^2 v}{\partial z^2} =
$$
  
\n
$$
\frac{\partial (\rho v)}{\partial t} + \frac{\partial (\rho u)v}{\partial x} + \frac{\partial (\rho v)v}{\partial y} + \frac{\partial (\rho w)v}{\partial z}
$$
  
\n
$$
\rho g_y - \frac{\partial P}{\partial y} + \mu \left[ \frac{\partial}{\partial y} \left( \frac{\partial u}{\partial x} + \frac{\partial v}{\partial y} + \frac{\partial \omega}{\partial z} \right) + \left( \frac{\partial^2 v}{\partial x^2} + \frac{\partial^2 v}{\partial y^2} + \frac{\partial^2 v}{\partial z^2} \right) \right] =
$$
  
\n
$$
\frac{\partial (\rho v)}{\partial t} + \frac{\partial (\rho u)v}{\partial x} + \frac{\partial
$$

Como  $\vec{\nabla} \cdot \vec{V} = \frac{\partial u}{\partial x} + \frac{\partial v}{\partial y} + \frac{\partial \omega}{\partial z} = 0$  temos

$$
\rho g_y - \frac{\partial P}{\partial y} + \mu \nabla^2 v = \frac{\partial (\rho v)}{\partial t} + \frac{\partial (\rho u) v}{\partial x} + \frac{\partial (\rho v) v}{\partial y} + \frac{\partial (\rho \omega) v}{\partial z}
$$
(A.44)

E finalmente a componente da equação de Cauchy na direção  $\boldsymbol{z}$ temos

$$
\sigma_{xz} = \mu \left( \frac{\partial u}{\partial z} + \frac{\partial \omega}{\partial x} \right)
$$

$$
\sigma_{yz} = \mu \left( \frac{\partial v}{\partial z} + \frac{\partial \omega}{\partial y} \right)
$$

$$
\sigma_{zz} = -P + 2\mu \frac{\partial \omega}{\partial z}
$$

tal que

$$
\rho g_{z} + \frac{\partial}{\partial x} \left( \mu \frac{\partial u}{\partial z} + \mu \frac{\partial \omega}{\partial x} \right) + \frac{\partial}{\partial y} \left( \mu \frac{\partial v}{\partial z} + \mu \frac{\partial \omega}{\partial y} \right) + \frac{\partial}{\partial z} \left( -P + 2\mu \frac{\partial \omega}{\partial z} \right) =
$$
\n
$$
\frac{\partial (\rho \omega)}{\partial t} + \left[ \frac{\partial (\rho v)\omega}{\partial x} + \frac{\partial (\rho u)\omega}{\partial y} + \frac{\partial (\rho \omega)\omega}{\partial z} \right]
$$
\n
$$
\rho g_{z} + \mu \frac{\partial}{\partial x} \frac{\partial u}{\partial z} + \mu \frac{\partial}{\partial x} \frac{\partial \omega}{\partial x} + \mu \frac{\partial}{\partial y} \frac{\partial v}{\partial z} + \mu \frac{\partial}{\partial y} \frac{\partial \omega}{\partial y} - \frac{\partial P}{\partial z} + 2\mu \frac{\partial}{\partial z} \frac{\partial \omega}{\partial z} =
$$
\n
$$
\frac{\partial (\rho \omega)}{\partial t} + \left[ \frac{\partial (\rho v)\omega}{\partial x} + \frac{\partial (\rho u)\omega}{\partial y} + \frac{\partial (\rho u)\omega}{\partial z} \right]
$$
\n
$$
\rho g_{z} + \mu \frac{\partial}{\partial z} \frac{\partial u}{\partial x} + \mu \frac{\partial}{\partial x} \frac{\partial \omega}{\partial x} + \mu \frac{\partial}{\partial z} \frac{\partial v}{\partial y} + \mu \frac{\partial}{\partial y} \frac{\partial \omega}{\partial y} - \frac{\partial P}{\partial z} + \mu \frac{\partial}{\partial z} \frac{\partial \omega}{\partial z} + \mu \frac{\partial^2 \omega}{\partial z^2} =
$$
\n
$$
\frac{\partial (\rho \omega)}{\partial t} + \left[ \frac{\partial (\rho v)\omega}{\partial x} + \frac{\partial (\rho u)\omega}{\partial y} + \frac{\partial (\rho u)\omega}{\partial z} \right]
$$
\n
$$
\rho g_{z} - \frac{\partial P}{\partial z} + \left[ \mu \frac{\partial}{\partial z} \left( \frac{\partial u}{\partial x} + \frac{\partial v}{\partial y} + \frac{\partial \omega}{\partial z} \right) + \mu \left( \frac{\partial^2 \omega}{\partial x^2} + \frac{\partial^2 \omega}{\partial y^2} +
$$

Como

<span id="page-52-1"></span>
$$
\vec{\nabla} \cdot \vec{V} = \frac{\partial u}{\partial x} + \frac{\partial v}{\partial y} + \frac{\partial \omega}{\partial z} = 0
$$

$$
\nabla^2 \omega = \frac{\partial^2 \omega}{\partial x^2} + \frac{\partial^2 \omega}{\partial y^2} + \frac{\partial^2 \omega}{\partial z^2}
$$

obtemos

$$
\rho g_z - \frac{\partial P}{\partial z} + \mu \nabla^2 \omega = \frac{\partial(\rho \omega)}{\partial t} + \left[ \frac{\partial(\rho v)\omega}{\partial x} + \frac{\partial(\rho u)\omega}{\partial y} + \frac{\partial(\rho \omega)\omega}{\partial z} \right]
$$
(A.45)

### <span id="page-52-0"></span>A.3 Equação de conservação de energia

A equação da conservação de energia aplicada a um VC é dada pela Eq. [\(A.46](#page-52-1)

$$
\left. \frac{dE}{dt} \right|_{sistema} = \dot{E}_{sistema} = \frac{\partial}{\partial t} \int_{\mathcal{V}} e\rho d\mathcal{V} + \oint_{\mathcal{S}} (e\rho \vec{V}) \cdot \vec{n} dA, \tag{A.46}
$$

da seção 2.1. A equação de conservação de energia aplicada a um elemento de fluido é traduzida em palavras da seguinte forma:

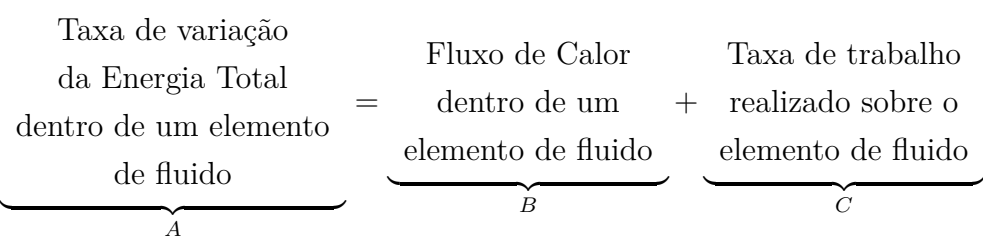

Para expressar matematicamente as partes  $A, B \in \mathbb{C}$  considere a Fig. [\(12\)](#page-53-0).

<span id="page-53-1"></span>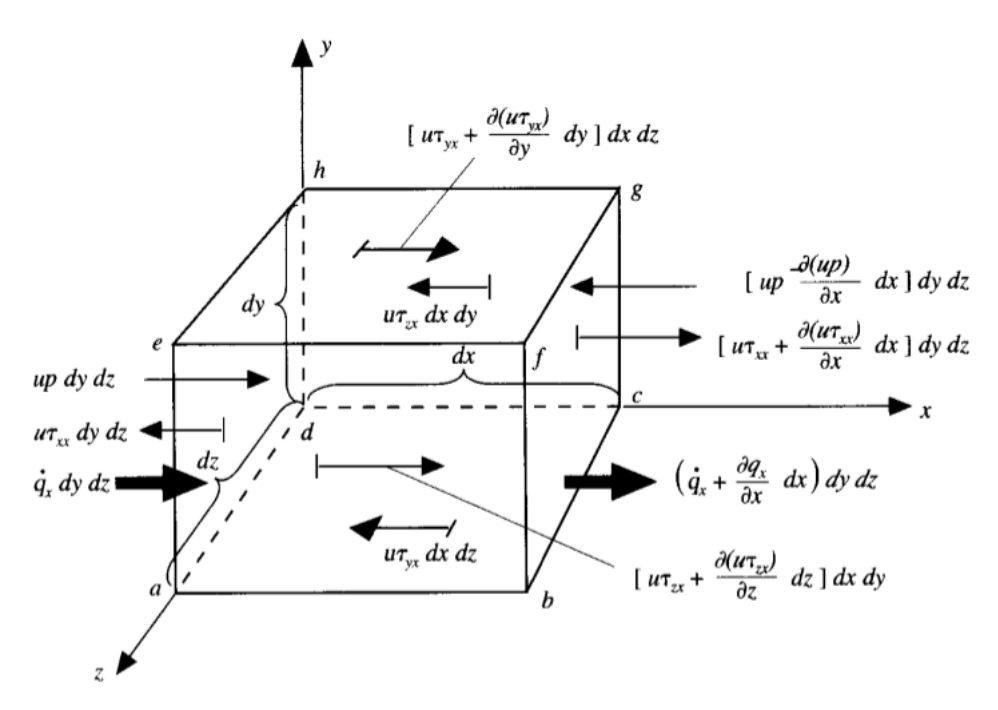

Figura 12 – Fluxos de energia  $q_x$ ,  $q_y$  e  $q_z$  associados com um elemento de fluido infinitesimalmente pequeno movendo-se na direção  $x$  com velocidade  $\vec{V} = u\hat{i} + v\hat{j} + \omega \hat{k}$ . Figura extraída da Ref. [\[7\]](#page-38-2)

Começamos por A. Note que deve-se levar em conta a taxa de variação da energia total de um elemento de fluido devido a duas contribuições:

- $(i)$  A energia interna por unidade de massa devido ao movimento, e, aleatório das moléculas.
- $(ii)$  A energia cinética por unidade de massa devido ao movimento de translação do elemento de fluido:

<span id="page-53-0"></span>
$$
\frac{1}{2}V^2 = \frac{1}{2}(\vec{V} \cdot \vec{V}) = \frac{1}{2}\left(u^2 + v^2 + w^2\right)
$$
 (A.47)

onde  $V^2 = \vec{V} \cdot \vec{V} = u^2 + v^2 + w^2$ .

Assim, a energia total  $E_{\text{Total}}$  é dada por:

$$
E_{\text{Total}} := e + \frac{1}{2} \left( u^2 + v^2 + \omega^2 \right) \tag{A.48}
$$

No caso de um elemento de fluido em movimento a taxa de variação da energia total por unidade de massa é dada pela derivada material  $\frac{D}{Dt}E_{\text{Total}}$  multiplicado pela massa  $\dot{m} = \rho dx dy dz$  do elemento de fluido. Logo,

$$
\rho \left( \frac{D}{Dt} E_{\text{Total}} \right) dx dy dz = \rho \frac{D}{Dt} \left( e + \frac{1}{2} (\vec{V} \cdot \vec{V}) \right) dx dy dz \tag{A.49}
$$

ou ainda

$$
\rho \left( \frac{D}{Dt} E_{\text{Total}} \right) dx dy dz = \rho \left( \frac{De}{Dt} + \frac{1}{2} \frac{D(\vec{V} \cdot \vec{V})}{Dt} \right) dx dy dz
$$
  

$$
= \rho \left[ \frac{De}{Dt} + \frac{1}{2} \left( \vec{V} \cdot \frac{D\vec{V}}{Dt} + \vec{V} \cdot \frac{D\vec{V}}{Dt} \right) \right] dx dy dz
$$
  

$$
= \rho \left( \frac{De}{Dt} + \vec{V} \cdot \frac{D\vec{V}}{Dt} \right) dx dy dz
$$
(A.50)

A derivada material  $\frac{De}{Dt}$  $Dt$ pode ser reescrita como

$$
\rho \frac{De}{Dt} = \rho \frac{\partial e}{\partial t} + \rho \vec{V} \cdot \vec{\nabla} e.
$$
\n(A.51)

Note que

$$
\frac{\partial(\rho e)}{\partial t} = \rho \frac{\partial e}{\partial t} + e \frac{\partial \rho}{\partial t},\tag{A.52}
$$

tal que isolando o termo  $\rho$ *∂*  $\frac{\partial c}{\partial t}$  teremos

$$
\rho \frac{\partial e}{\partial t} = \frac{\partial(\rho e)}{\partial t} - e \frac{\partial \rho}{\partial t}.
$$
\n(A.53)

O termo  $(\rho \vec{V} \cdot \vec{\nabla} e)$ pode ser reescrito como

$$
\vec{\nabla} \cdot (\rho e \vec{V}) = e \vec{\nabla} \cdot (\rho \vec{V}) + \rho \vec{V} \cdot \vec{\nabla} e \tag{A.54}
$$

ou ainda, isolando o termo  $(\rho \vec{V} \cdot \vec{\nabla} e)$ , teremos

$$
\rho \vec{V} \cdot \vec{\nabla} e = \vec{\nabla} \cdot (\rho e \vec{V}) - e \vec{\nabla} \cdot (\rho \vec{V}). \tag{A.55}
$$

Logo, a derivada material  $\frac{De}{Dt}$  $Dt$ torna-se

$$
\rho \frac{De}{Dt} = \frac{\partial(\rho e)}{\partial t} - e\frac{\partial \rho}{\partial t} + \vec{\nabla} \cdot (\rho e \vec{V}) - e\vec{\nabla} \cdot (\rho \vec{V}), \tag{A.56}
$$

$$
\rho \frac{De}{Dt} = \frac{\partial(\rho e)}{\partial t} + \vec{\nabla} \cdot (\rho e \vec{V}) - e \left[ \frac{\partial \rho}{\partial t} + \vec{\nabla} \cdot (\rho \vec{V}) \right]
$$
(A.57)

$$
\rho \frac{De}{Dt} = \frac{\partial(\rho e)}{\partial t} + \vec{\nabla} \cdot (\rho e \vec{V})
$$
\n(A.58)

onde usamos a equação da conservação de massa  $\frac{\partial \rho}{\partial t} + \vec{\nabla} \cdot (\rho \vec{V}) = 0$ . Como a densidade é constante para um fluido incompressível e reecrevendo *<sup>∂</sup>*()  $\frac{\partial (P^C)}{\partial t}$  em termos do calor específica<br/>o $c_p$ 

$$
\frac{\partial e}{\partial t} = \frac{\partial e}{\partial T} \frac{\partial T}{\partial t} = c_p \frac{\partial T}{\partial t},\tag{A.59}
$$

a derivada material torna-se

$$
\rho \frac{De}{Dt} = \rho c_p \frac{\partial T}{\partial t} + \vec{\nabla} \cdot (\rho e \vec{V})
$$
\n(A.60)

Portanto, a taxa de variação da energia total dentro de um elemento de fluido

$$
A = \left[ \rho c_p \frac{\partial T}{\partial t} + \vec{\nabla} \cdot (\rho e \vec{V}) + \vec{V} \cdot \frac{D \vec{V}}{Dt} \right] dx dy dz \tag{A.61}
$$

Em  $B$ , o fluxo de calor em um elemento de fluido é devido a:

- () Aquecimento volumétrico tal como absorção ou emissão de radiação;
- $(ii)$  E condução térmica, isto é, a transferência de calor através da superfície devido o gradiente de temperatura.

No caso (i), seja  $\dot{q} \in \mathbb{R}$  é a taxa volumétrica de adição de calor por unidade de massa. Seja  $\dot{m} = \rho dx dy dz$  (com  $\dot{m} > 0$ ) a massa de um elemento de fluido em movimento. Logo, o aquecimento volumétrico de um elemento de fluido é

$$
\rho\dot{q}dxdydz\tag{A.62}
$$

No caso  $(ii)$ , deve-se calcular a condução térmica de um elemento de fluido em movimento que entra e sai em cada uma das faces do elemento de fluido. Na direção temos

$$
\left[\dot{q}_x - \left(\dot{q}_x + \frac{\partial \dot{q}_x}{\partial x} dx\right)\right] dydz = -\frac{\partial \dot{q}_x}{\partial x} dx dydz
$$
\n(A.63)

onde  $\dot{q}_x$  é o calor transferido na direção x por unidade de tempo por unidade de área. Analogamente, nas direções  $y \text{ e } z$  temos:

$$
\begin{bmatrix} \dot{q}_y - \left(\dot{q}_y + \frac{\partial \dot{q}_y}{\partial y} dy\right) \end{bmatrix} dx dz = -\frac{\partial \dot{q}_y}{\partial y} dx dy dz
$$

$$
\begin{bmatrix} \dot{q}_z - \left(\dot{q}_z + \frac{\partial \dot{q}_z}{\partial z} dz\right) \end{bmatrix} dx dy = -\frac{\partial \dot{q}_z}{\partial z} dx dy dz
$$

Logo, o fluxo de calor em um elemento de fluido é devido ao aquecimento volumétrico por absorção ou emissão de radiação é dado por

$$
\left[\rho \dot{q} - \left(\frac{\partial \dot{q}_x}{\partial x} + \frac{\partial \dot{q}_y}{\partial y} + \frac{\partial \dot{q}_z}{\partial z}\right)\right] dx dy dz.
$$
\n(A.64)

Como a transferência de calor via condução térmica é proporcional ao gradiente local de temperatura:

$$
\dot{q}_x = -\kappa \frac{\partial T}{\partial x}, \quad \dot{q}_y = -\kappa \frac{\partial T}{\partial y}, \quad \dot{q}_z = -\kappa \frac{\partial T}{\partial z}, \tag{A.65}
$$

temos que o fluxo de calor dentro de um elemento de fluido é dado por

$$
B = \rho \dot{q} + \left[ \frac{\partial}{\partial x} \left( \kappa \frac{\partial T}{\partial x} \right) + \frac{\partial}{\partial y} \left( \kappa \frac{\partial T}{\partial y} \right) + \frac{\partial}{\partial z} \left( \kappa \frac{\partial T}{\partial z} \right) \right] dx dy dz \tag{A.66}
$$

Como a condutividade térmica  $\kappa$  é constante teremos

$$
B = \rho \dot{q} + \kappa \left( \frac{\partial^2 T}{\partial x^2} + \frac{\partial^2 T}{\partial y^2} + \frac{\partial^2 T}{\partial z^2} \right) dx dy dz \tag{A.67}
$$

Em  $C$ , a taxa de trabalho realizado sobre um elemento é devido as forças de superfície e de volume, além das forças externas.

A força de superfície é devido ao Tensor de Tensão Viscosa  $\tau$ . Na direção  $x$  é dada por:

$$
\left[ \left( u\tau_{xx} + \frac{\partial(u\tau_{xx})}{\partial x} dx \right) - u\tau_{xx} \right] dydz = \frac{\partial(u\tau_{xx})}{\partial x} dydydz
$$

$$
\left[ \left( u\tau_{yx} + \frac{\partial(u\tau_{yx})}{\partial y} dy \right) - u\tau_{yx} \right] dxdz = \frac{\partial(u\tau_{yx})}{\partial y} dxdydz
$$

$$
\left[ \left( u\tau_{zx} + \frac{\partial(u\tau_{zx})}{\partial z} dz \right) - u\tau_{zx} \right] dxdz = \frac{\partial(u\tau_{zx})}{\partial z} dxdydz
$$

na direção  $y$  é dada por:

$$
\left[ \left( v\tau_{xy} + \frac{\partial (v\tau_{xy})}{\partial x} dx \right) - v\tau_{xy} \right] dydz = \frac{\partial (v\tau_{xy})}{\partial x} dydydz
$$

$$
\left[ \left( v\tau_{yy} + \frac{\partial (v\tau_{yy})}{\partial y} dy \right) - v\tau_{yy} \right] dxdz = \frac{\partial (v\tau_{yy})}{\partial y} dxdydz
$$

$$
\left[ \left( v\tau_{zy} + \frac{\partial (v\tau_{zy})}{\partial z} dz \right) - v\tau_{zy} \right] dxdz = \frac{\partial (v\tau_{zy})}{\partial z} dxdydz,
$$

e na direção  $z$  é dada por:

$$
\left[\left(\omega\tau_{xz} + \frac{\partial(\omega\tau_{xz})}{\partial x}dx\right) - \omega\tau_{xz}\right]dydz = \frac{\partial(\omega\tau_{xz})}{\partial x}dxdydz
$$

$$
\left[\left(\omega\tau_{yz} + \frac{\partial(\omega\tau_{yz})}{\partial y}dy\right) - \omega\tau_{yz}\right]dxdz = \frac{\partial(\omega\tau_{yz})}{\partial y}dxdydz
$$

$$
\left[\left(\omega\tau_{zz} + \frac{\partial(\omega\tau_{zz})}{\partial z}dz\right) - \omega\tau_{zz}\right]dxdz = \frac{\partial(\omega\tau_{zz})}{\partial z}dxdydz
$$

A taxa de trabalho realizado sobre o elemento de fluido devido as forças de volume é devido a pressão  $p$ . Nas direções  $x, y$  e  $z$  são:

$$
\[up - \left( up + \frac{\partial (up)}{\partial x} dx \right) \] dy dz = -\frac{\partial (up)}{\partial x} dx dy dz
$$

$$
\[vp - \left( vp + \frac{\partial (vp)}{\partial y} dy \right) \] dx dz = -\frac{\partial (vp)}{\partial y} dx dy dz
$$

$$
\[omega p - \left( \omega p + \frac{\partial (\omega p)}{\partial z} dz \right) \] dx dy = -\frac{\partial (\omega p)}{\partial z} dx dy dz
$$

respectivamente. As equações acima podem ser reescritas como

$$
\vec{\nabla} \cdot \left( p\vec{V} \right) dxdydz = -\left[ \frac{\partial (up)}{\partial x} + \frac{\partial (vp)}{\partial y} + \frac{\partial (\omega p)}{\partial z} \right] dxdydz \tag{A.68}
$$

A taxa de trabalho realizado pelas forças externas sobre um elemento de fluido em movimento é igual ao produto da força $\vec{f}$ e a componente e a componente da velocidade $\vec{V}$ na direção da força:

$$
\rho(\vec{f} \cdot \vec{V})dxdydz\tag{A.69}
$$

Portanto, juntando os termos A, B e C e lembrando que  $dx dy dz \neq 0$ :

$$
\left[\rho c_p \frac{\partial T}{\partial t} + \vec{\nabla} \cdot (\rho e \vec{V}) + \vec{V} \cdot \frac{D \vec{V}}{Dt}\right] = \rho \dot{q} + \kappa \left(\frac{\partial^2 T}{\partial x^2} + \frac{\partial^2 T}{\partial y^2} + \frac{\partial^2 T}{\partial z^2}\right) \n- \frac{\partial (up)}{\partial x} - \frac{\partial (vp)}{\partial y} - \frac{\partial (vp)}{\partial z} \n+ \frac{\partial (u\tau_{xx})}{\partial x} + \frac{\partial (u\tau_{yx})}{\partial y} + \frac{\partial (u\tau_{zx})}{\partial z} \n+ \frac{\partial (v\tau_{xy})}{\partial x} + \frac{\partial (v\tau_{yy})}{\partial y} + \frac{\partial (v\tau_{zy})}{\partial z} \n+ \frac{\partial (v\tau_{xz})}{\partial x} + \frac{\partial (v\tau_{yz})}{\partial y} + \frac{\partial (v\tau_{zz})}{\partial z} \n+ \rho(\vec{f} \cdot \vec{V}) \tag{A.70}
$$

Como o fluido é incompressível com condutividade térmica  $\kappa$  constante e o elemento de volume é fixo no espaço teremos

$$
\rho c_p \frac{\partial T}{\partial t} + \rho \vec{\nabla} \cdot (e \vec{V}) = \rho \dot{q} + \kappa \left( \frac{\partial^2 T}{\partial x^2} + \frac{\partial^2 T}{\partial y^2} + \frac{\partial^2 T}{\partial z^2} \right)
$$

$$
\rho c_p \frac{\partial T}{\partial t} + \rho \left( u \frac{\partial e}{\partial x} + v \frac{\partial e}{\partial y} + w \frac{\partial e}{\partial z} \right) = \rho \dot{q} + \kappa \left( \frac{\partial^2 T}{\partial x^2} + \frac{\partial^2 T}{\partial y^2} + \frac{\partial^2 T}{\partial z^2} \right) \tag{A.71}
$$

Como

$$
\frac{\partial e}{\partial x} = \frac{\partial e}{\partial T} \frac{\partial T}{\partial x} = c_p \frac{\partial T}{\partial x},\tag{A.72}
$$

$$
\frac{\partial e}{\partial y} = \frac{\partial e}{\partial T} \frac{\partial T}{\partial y} = c_p \frac{\partial T}{\partial y},\tag{A.73}
$$

$$
\frac{\partial e}{\partial z} = \frac{\partial e}{\partial T} \frac{\partial T}{\partial z} = c_p \frac{\partial T}{\partial z},\tag{A.74}
$$

teremos

$$
\rho c_p \frac{\partial T}{\partial t} + u \rho c_p \frac{\partial T}{\partial x} + v \rho c_p \frac{\partial T}{\partial y} + w \rho c_p \frac{\partial T}{\partial z} = \rho \dot{q} + \kappa \left( \frac{\partial^2 T}{\partial x^2} + \frac{\partial^2 T}{\partial y^2} + \frac{\partial^2 T}{\partial z^2} \right),
$$
  

$$
\frac{\partial T}{\partial t} + u \frac{\partial T}{\partial x} + v \frac{\partial T}{\partial y} + w \frac{\partial T}{\partial z} = \frac{\dot{q}}{c_p} + \frac{\kappa}{\rho c_p} \left( \frac{\partial^2 T}{\partial x^2} + \frac{\partial^2 T}{\partial y^2} + \frac{\partial^2 T}{\partial z^2} \right),
$$
  

$$
\frac{\partial T}{\partial t} + u \frac{\partial T}{\partial x} + v \frac{\partial T}{\partial y} + w \frac{\partial T}{\partial z} = \frac{\dot{q}}{c_p} + \alpha \left( \frac{\partial^2 T}{\partial x^2} + \frac{\partial^2 T}{\partial y^2} + \frac{\partial^2 T}{\partial z^2} \right),
$$
 (A.75)

onde  $\alpha =$  $\kappa$  $\rho c_p$ é a difusidade térmica.

# <span id="page-58-0"></span>B Adimensionalização das Equações do Modelo

A escritas das Equações de Navier-Stokes na forma adimensional possibilita uma generalização que abranja uma vasta gama de problemas.

É habitual escrever as variáveis independentes do modelo  $t,\,x,\,y$ e $z$ em termos das variáveis adimensionais  $t^*, x^*, y^*$  e  $z^*$  como segue:

$$
t = \frac{L^2}{\alpha} t^*,\tag{B.1}
$$

$$
x = Lx^*,\tag{B.2}
$$

$$
y = Ly^*,\tag{B.3}
$$

$$
z = Lz^*.\tag{B.4}
$$

As componentes da velocidade  $u, v \in \omega$  são:

$$
u = \frac{\alpha}{L} u^*,\tag{B.5}
$$

$$
v = \frac{\overline{\alpha}}{L} v^*,\tag{B.6}
$$

$$
\omega = \frac{\overline{\alpha}}{L} \omega^*.
$$
 (B.7)

E, finalmente, os campos de pressão  $p$  e temperatura  $T$ :

$$
p = \frac{\alpha^2 \rho}{L^2} p^*,\tag{B.8}
$$

$$
T^* = \frac{T - T_s}{T_{\infty} - T_s} = \frac{T - T_s}{\Delta T}
$$
(B.9)

A derivada temporal de primeira ordem nesse caso fica

$$
\frac{\partial}{\partial t} = \frac{\partial t^*}{\partial t} \frac{\partial}{\partial t^*} = \left(\frac{\alpha}{L^2}\right) \frac{\partial}{\partial t^*}
$$
(B.10)

A derivada temporal de segunda ordem nesse caso fica

$$
\frac{\partial^2}{\partial t^2} = \frac{\partial}{\partial t} \left( \frac{\partial}{\partial t} \right) = \left( \frac{\alpha^2}{L^4} \right) \frac{\partial^2}{\partial t^{*2}} \tag{B.11}
$$

As derivadas espaciais de primeira ordem nesse caso ficam

$$
\frac{\partial}{\partial x} = \frac{\partial x^*}{\partial x} \frac{\partial}{\partial x^*} = \left(\frac{1}{L}\right) \frac{\partial}{\partial x^*}
$$
(B.12)

$$
\frac{\partial}{\partial y} = \frac{\partial y^*}{\partial y} \frac{\partial}{\partial y^*} = \left(\frac{1}{L}\right) \frac{\partial}{\partial y^*}
$$
(B.13)

$$
\frac{\partial}{\partial z} = \frac{\partial z^*}{\partial z} \frac{\partial}{\partial z^*} = \left(\frac{1}{L}\right) \frac{\partial}{\partial z^*}
$$
(B.14)

As derivadas espaciais de segunda ordem nesse caso ficam

$$
\frac{\partial^2}{\partial x^2} = \frac{\partial}{\partial x} \left( \frac{\partial}{\partial x} \right) = \left( \frac{1}{L^2} \right) \frac{\partial^2}{\partial x^{*2}} \tag{B.15}
$$

$$
\frac{\partial^2}{\partial y^2} = \frac{\partial}{\partial y} \left( \frac{\partial}{\partial y} \right) = \left( \frac{1}{L^2} \right) \frac{\partial^2}{\partial y^{*2}}
$$
(B.16)

$$
\frac{\partial^2}{\partial z^2} = \frac{\partial}{\partial z} \left( \frac{\partial}{\partial z} \right) = \left( \frac{1}{L^2} \right) \frac{\partial^2}{\partial z^{*2}}
$$
(B.17)

A velocidade  $u = \frac{\alpha}{L}$  $\frac{\alpha}{L}u^*$  fica

$$
\frac{\partial u}{\partial t} = \left(\frac{\alpha}{L^2}\right) \frac{\partial}{\partial t^*} \left(\frac{\alpha}{L} u^*\right) = \left(\frac{\alpha^2}{L^3}\right) \frac{\partial u^*}{\partial t^*}
$$
(B.18)

$$
\frac{\partial u}{\partial x} = \left(\frac{1}{L}\right) \frac{\partial}{\partial x^*} \left(\frac{\alpha}{L} u^*\right) = \left(\frac{\alpha}{L^2}\right) \frac{\partial u^*}{\partial x^*}
$$
(B.19)

$$
\frac{\partial u}{\partial y} = \left(\frac{1}{L}\right) \frac{\partial}{\partial y^*} \left(\frac{\alpha}{L} u^*\right) = \left(\frac{\alpha}{L^2}\right) \frac{\partial u^*}{\partial y^*}
$$
(B.20)

$$
\frac{\partial u}{\partial z} = \left(\frac{1}{L}\right) \frac{\partial}{\partial z^*} \left(\frac{\alpha}{L} u^*\right) = \left(\frac{\alpha}{L^2}\right) \frac{\partial u^*}{\partial z^*}
$$
(B.21)

A velocidade  $v = \frac{\alpha}{L}$  $\frac{\alpha}{L}v^*$  fica

$$
\frac{\partial v}{\partial t} = \left(\frac{\alpha}{L^2}\right) \frac{\partial}{\partial t^*} \left(\frac{\alpha}{L} v^*\right) = \left(\frac{\alpha^2}{L^3}\right) \frac{\partial v^*}{\partial t^*}
$$
(B.22)

$$
\frac{\partial v}{\partial x} = \left(\frac{1}{L}\right) \frac{\partial}{\partial x^*} \left(\frac{\alpha}{L} v^*\right) = \left(\frac{\alpha}{L^2}\right) \frac{\partial v^*}{\partial x^*}
$$
(B.23)

$$
\frac{\partial v}{\partial y} = \left(\frac{1}{L}\right) \frac{\partial}{\partial y^*} \left(\frac{\alpha}{L} v^*\right) = \left(\frac{\alpha}{L^2}\right) \frac{\partial v^*}{\partial y^*}
$$
(B.24)

$$
\frac{\partial v}{\partial z} = \left(\frac{1}{L}\right) \frac{\partial}{\partial z^*} \left(\frac{\alpha}{L} v^*\right) = \left(\frac{\alpha}{L^2}\right) \frac{\partial v^*}{\partial z^*}
$$
(B.25)

A velocidade  $\omega = \frac{\alpha}{L}$  $\frac{\alpha}{L}\omega^*$  fica

$$
\frac{\partial \omega}{\partial t} = \left(\frac{\alpha}{L^2}\right) \frac{\partial}{\partial t^*} \left(\frac{\alpha}{L} \omega^*\right) = \left(\frac{\alpha^2}{L^3}\right) \frac{\partial \omega^*}{\partial t^*}
$$
(B.26)

$$
\frac{\partial \omega}{\partial x} = \left(\frac{1}{L}\right) \frac{\partial}{\partial x^*} \left(\frac{\alpha}{L} \omega^*\right) = \left(\frac{\alpha}{L^2}\right) \frac{\partial \omega^*}{\partial x^*}
$$
\n(B.27)

$$
\frac{\partial \omega}{\partial y} = \left(\frac{1}{L}\right) \frac{\partial}{\partial y^*} \left(\frac{\alpha}{L} \omega^*\right) = \left(\frac{\alpha}{L^2}\right) \frac{\partial \omega^*}{\partial y^*}
$$
(B.28)

$$
\frac{\partial \omega}{\partial z} = \left(\frac{1}{L}\right) \frac{\partial}{\partial z^*} \left(\frac{\alpha}{L} \omega^*\right) = \left(\frac{\alpha}{L^2}\right) \frac{\partial \omega^*}{\partial z^*}
$$
(B.29)

As derivadas de segunda ordem das velocidades:

$$
\frac{\partial}{\partial x}\left(\frac{\partial u}{\partial x}\right) = \left(\frac{1}{L}\right)\frac{\partial}{\partial x^*}\left(\frac{\alpha}{L^2}\frac{\partial u^*}{\partial x^*}\right) = \left(\frac{\alpha}{L^3}\right)\frac{\partial^2 u^*}{\partial x^{*2}}\tag{B.30}
$$

$$
\frac{\partial}{\partial y} \left( \frac{\partial v}{\partial y} \right) = \left( \frac{1}{L} \right) \frac{\partial}{\partial y^*} \left( \frac{\alpha}{L^2} \frac{\partial v^*}{\partial y^*} \right) = \left( \frac{\alpha}{L^3} \right) \frac{\partial^2 v^*}{\partial y^{*2}} \tag{B.31}
$$

$$
\frac{\partial}{\partial z} \left( \frac{\partial \omega}{\partial z} \right) = \left( \frac{1}{L} \right) \frac{\partial}{\partial z^*} \left( \frac{\alpha}{L^2} \frac{\partial \omega^*}{\partial z^*} \right) = \left( \frac{\alpha}{L^3} \right) \frac{\partial^2 \omega^*}{\partial z^{*2}} \tag{B.32}
$$

As derivadas da pressão  $p = \frac{\alpha^2 \rho}{L^2} p^*$  fica

$$
\frac{\partial p}{\partial x} = \left(\frac{1}{L}\right) \frac{\partial}{\partial x^*} \left(\frac{\alpha^2 \rho}{L^2} p^*\right) = \left(\frac{\alpha^2 \rho}{L^3}\right) \frac{\partial p^*}{\partial x^*}
$$
(B.33)

$$
\frac{\partial p}{\partial y} = \left(\frac{1}{L}\right) \frac{\partial}{\partial y^*} \left(\frac{\alpha^2 \rho}{L^2} p^*\right) = \left(\frac{\alpha^2 \rho}{L^3}\right) \frac{\partial p^*}{\partial y^*}
$$
(B.34)

$$
\frac{\partial p}{\partial z} = \left(\frac{1}{L}\right) \frac{\partial}{\partial z^*} \left(\frac{\alpha^2 \rho}{L^2} p^*\right) = \left(\frac{\alpha^2 \rho}{L^3}\right) \frac{\partial p^*}{\partial z^*}
$$
(B.35)

As derivadas de primeira ordem da temperatura  $T = T^* \Delta T + T_s$  ficam

$$
\frac{\partial T}{\partial t} = \left(\frac{\alpha}{L^2}\right) \frac{\partial}{\partial t^*} \left(T\Delta T + T_s\right) = \left(\frac{\alpha \Delta T}{L^2}\right) \frac{\partial T}{\partial t^*},\tag{B.36}
$$

$$
\frac{\partial T}{\partial x} = \left(\frac{1}{L}\right) \frac{\partial}{\partial x^*} \left(T\Delta T + T_s\right) = \left(\frac{\Delta T}{L}\right) \frac{\partial T}{\partial x^*},\tag{B.37}
$$

$$
\frac{\partial T}{\partial y} = \left(\frac{1}{L}\right) \frac{\partial}{\partial y^*} \left(T\Delta T + T_s\right) = \left(\frac{\Delta T}{L}\right) \frac{\partial T}{\partial y^*},\tag{B.38}
$$

$$
\frac{\partial T}{\partial z} = \left(\frac{1}{L}\right) \frac{\partial}{\partial z^*} \left(T\Delta T + T_s\right) = \left(\frac{\Delta T}{L}\right) \frac{\partial T}{\partial z^*}.
$$
\n(B.39)

As derivadas de segunda ordem da temperatura  $T = T^* \Delta T + T_s$  ficam

$$
\frac{\partial^2 T}{\partial t^2} = \left(\frac{\alpha^2}{L^4}\right) \frac{\partial^2}{\partial t^{*2}} \left(T\Delta T + T_s\right) = \left(\frac{\alpha^2 \Delta T}{L^4}\right) \frac{\partial^2 T}{\partial t^{*2}},\tag{B.40}
$$

$$
\frac{\partial^2 T}{\partial x^2} = \left(\frac{1}{L^2}\right) \frac{\partial^2}{\partial x^{*2}} \left(T\Delta T + T_s\right) = \left(\frac{\Delta T}{L^2}\right) \frac{\partial^2 T}{\partial x^{*2}},\tag{B.41}
$$

$$
\frac{\partial^2 T}{\partial y^2} = \left(\frac{1}{L^2}\right) \frac{\partial^2}{\partial y^{*2}} \left(T\Delta T + T_s\right) = \left(\frac{\Delta T}{L^2}\right) \frac{\partial^2 T}{\partial y^{*2}},\tag{B.42}
$$

$$
\frac{\partial^2 T}{\partial z^2} = \left(\frac{1}{L^2}\right) \frac{\partial^2}{\partial z^{*2}} \left(T\Delta T + T_s\right) = \left(\frac{\Delta T}{L^2}\right) \frac{\partial^2 T}{\partial z^{*2}}.
$$
\n(B.43)

### <span id="page-60-0"></span>B.1 Adimensionalização da equação de conservação de energia

A Equação da Continuidade Incompressível:

$$
\frac{\partial u}{\partial x} + \frac{\partial v}{\partial y} + \frac{\partial \omega}{\partial z} = 0.
$$
 (B.44)

Com a substituição de  $t = \frac{L^2}{\alpha}$  $\frac{L^2}{\alpha}t^*, x = Lx^*, y = Ly^*, z = Lz^*, u = \frac{\alpha}{L}$  $\frac{\alpha}{L}u^*, v = \frac{\alpha}{L}$  $\frac{\alpha}{L}v^*, \omega = \frac{\alpha}{L}$  $\frac{\alpha}{L}\omega^*$ temos

$$
\left(\frac{1}{L}\right)\frac{\partial}{\partial x^*}\left(\frac{\alpha}{L}u^*\right) + \left(\frac{1}{L}\right)\frac{\partial}{\partial y^*}\left(\frac{\alpha}{L}v^*\right) + \left(\frac{1}{L}\right)\frac{\partial}{\partial z^*}\left(\frac{\alpha}{L}\omega^*\right) = 0,
$$

tal que

$$
\frac{\partial u^*}{\partial x^*} + \frac{\partial v^*}{\partial y^*} + \frac{\partial \omega^*}{\partial z^*} = 0.
$$
 (B.45)

### <span id="page-61-0"></span>B.2 Adimensionalização das equações de Navier–Stokes

A compomente  $x$ da Equação de Navier–Stokes:

$$
\frac{\partial u}{\partial t} + u \frac{\partial u}{\partial x} + v \frac{\partial u}{\partial y} + \omega \frac{\partial u}{\partial z} = -g_x \beta \Delta T - \frac{1}{\rho_0} \frac{\partial \ddot{p}}{\partial x} + \frac{\mu}{\rho_0} \left( \frac{\partial^2 u}{\partial x^2} + \frac{\partial^2 u}{\partial y^2} + \frac{\partial^2 u}{\partial z^2} \right),
$$

tal que, substituindo termo à termo

$$
\frac{\alpha^2}{L^3} \left( \frac{\partial u^*}{\partial t^*} + \frac{\partial u^*}{\partial x^*} + \frac{\partial u^*}{\partial x^*} + \frac{\partial u^*}{\partial z^*} \right) = -g_x \beta \Delta T - \frac{\alpha^2 \rho_0}{\rho_0 L^3} \frac{\partial p^*}{\partial x^*} + \frac{\mu \alpha^2}{\rho_0 L^3} \left( \frac{\partial^2 u^*}{\partial x^{*2}} + \frac{\partial^2 u^*}{\partial y^{*2}} + \frac{\partial^2 u^*}{\partial z^{*2}} \right),
$$
\n
$$
\frac{\partial u^*}{\partial t^*} + \frac{\partial u^*}{\partial x^*} + \frac{\partial u^*}{\partial y^*} + \frac{\partial u^*}{\partial z^*} = -\frac{g_x \Delta T L^3}{\alpha^2} - \frac{\partial p^*}{\partial x^*} + \frac{\mu}{\rho_0 \alpha} \left( \frac{\partial^2 u^*}{\partial x^{*2}} + \frac{\partial^2 u^*}{\partial y^{*2}} + \frac{\partial^2 u^*}{\partial z^{*2}} \right),
$$
\n
$$
\frac{\partial u^*}{\partial t^*} + \frac{\partial u^*}{\partial x^*} + \frac{\partial u^*}{\partial y^*} + \frac{\partial u^*}{\partial z^*} = -\frac{g_x \Delta T L^3}{\alpha} \frac{\nu T^*}{\alpha \nu} - \frac{\partial p^*}{\partial x^*} + \frac{\nu}{\alpha} \left( \frac{\partial^2 u^*}{\partial x^{*2}} + \frac{\partial^2 u^*}{\partial y^{*2}} + \frac{\partial^2 u^*}{\partial z^{*2}} \right),
$$
\n
$$
\frac{\partial u^*}{\partial t^*} + \frac{\partial u^*}{\partial x^*} + \frac{\partial u^*}{\partial y^*} + \frac{\partial u^*}{\partial z^*} = -RaPrT^* n_x - \frac{\partial p^*}{\partial x^*} + Pr \left( \frac{\partial^2 u^*}{\partial x^{*2}} + \frac{\partial^2 u^*}{\partial y^{*2}} + \frac{\partial^2 u^*}{\partial z^{*2}} \right).
$$

A compomente  $y$  da equação de Navier–Stokes:

$$
\frac{\partial v}{\partial t} + u \frac{\partial v}{\partial x} + v \frac{\partial v}{\partial y} + \omega \frac{\partial v}{\partial z} = -g_y \beta \Delta T - \frac{1}{\rho_0} \frac{\partial \ddot{p}}{\partial y} + \frac{\mu}{\rho_0} \left( \frac{\partial^2 v}{\partial x^2} + \frac{\partial^2 v}{\partial y^2} + \frac{\partial^2 v}{\partial z^2} \right),
$$

tal que

$$
\frac{\alpha^2}{L^3} \left( \frac{\partial v^*}{\partial t^*} + \frac{\partial v^*}{\partial x^*} + \frac{\partial v^*}{\partial y^*} + \frac{\partial v^*}{\partial z^*} \right) = -g_y \beta \Delta T - \frac{\alpha^2 \rho_0}{\rho_0 L^3} \frac{\partial p^*}{\partial y^*} + \frac{\mu \alpha^2}{\rho_0 L^3} \left( \frac{\partial^2 v^*}{\partial x^{*2}} + \frac{\partial^2 v^*}{\partial y^{*2}} + \frac{\partial^2 v^*}{\partial z^{*2}} \right),
$$
\n
$$
\frac{\partial v^*}{\partial t^*} + \frac{\partial v^*}{\partial x^*} + \frac{\partial v^*}{\partial y^*} + \frac{\partial v^*}{\partial z^*} = -\frac{g_y \Delta T L^3}{\alpha^2} - \frac{\partial p^*}{\partial y^*} + \frac{\mu}{\rho_0 \alpha} \left( \frac{\partial^2 v^*}{\partial x^{*2}} + \frac{\partial^2 v^*}{\partial y^{*2}} + \frac{\partial^2 v^*}{\partial z^{*2}} \right),
$$
\n
$$
\frac{\partial v^*}{\partial t^*} + \frac{\partial v^*}{\partial x^*} + \frac{\partial v^*}{\partial y^*} + \frac{\partial v^*}{\partial z^*} = -\frac{g_y \Delta T L^3}{\alpha} \frac{\nu}{\alpha \nu} T^* - \frac{\partial p^*}{\partial y^*} + \frac{\nu}{\alpha} \left( \frac{\partial^2 v^*}{\partial x^{*2}} + \frac{\partial^2 v^*}{\partial y^{*2}} + \frac{\partial^2 v^*}{\partial z^{*2}} \right),
$$
\n
$$
\frac{\partial v^*}{\partial t^*} + \frac{\partial v^*}{\partial x^*} + \frac{\partial v^*}{\partial y^*} + \frac{\partial v^*}{\partial z^*} = -RaPrT^* n_y - \frac{\partial p^*}{\partial y^*} + P_r \left( \frac{\partial^2 v^*}{\partial x^{*2}} + \frac{\partial^2 v^*}{\partial y^{*2}} + \frac{\partial^2 v^*}{\partial z^{*2}} \right).
$$

A compomente  $z$  da equação de Navier–Stokes:

$$
\frac{\partial \omega}{\partial t} + u \frac{\partial \omega}{\partial x} + v \frac{\partial \omega}{\partial y} + \omega \frac{\partial \omega}{\partial z} = -g_z \beta \Delta T - \frac{1}{\rho_0} \frac{\partial \ddot{p}}{\partial z} + \frac{\mu}{\rho_0} \left( \frac{\partial^2 \omega}{\partial x^2} + \frac{\partial^2 \omega}{\partial y^2} + \frac{\partial^2 \omega}{\partial z^2} \right),
$$

tal que

$$
\frac{\alpha^{2}}{L^{3}}\left(\frac{\partial v^{*}}{\partial t^{*}}+\frac{\partial \omega^{*}}{\partial x^{*}}+\frac{\partial \omega^{*}}{\partial y^{*}}+\frac{\partial \omega^{*}}{\partial z^{*}}\right)=-g_{z}\beta\Delta T-\frac{\alpha^{2}\rho_{0}}{\rho_{0}L^{3}}\frac{\partial p^{*}}{\partial z^{*}}+\frac{\mu\alpha^{2}}{\rho_{0}L^{3}}\left(\frac{\partial^{2}\omega^{*}}{\partial x^{*2}}+\frac{\partial^{2}\omega^{*}}{\partial y^{*2}}+\frac{\partial^{2}\omega^{*}}{\partial z^{*2}}\right),
$$
\n
$$
\frac{\partial\omega^{*}}{\partial t^{*}}+\frac{\partial\omega^{*}}{\partial x^{*}}+\frac{\partial\omega^{*}}{\partial y^{*}}+\frac{\partial\omega^{*}}{\partial z^{*}}=-\frac{g_{z}\Delta TL^{3}}{\alpha^{2}}-\frac{\partial p^{*}}{\partial z^{*}}+\frac{\mu}{\rho_{0}\alpha}\left(\frac{\partial^{2}\omega^{*}}{\partial x^{*2}}+\frac{\partial^{2}\omega^{*}}{\partial y^{*2}}+\frac{\partial^{2}\omega^{*}}{\partial z^{*2}}\right),
$$
\n
$$
\frac{\partial\omega^{*}}{\partial t^{*}}+\frac{\partial\omega^{*}}{\partial x^{*}}+\frac{\partial\omega^{*}}{\partial y^{*}}+\frac{\partial\omega^{*}}{\partial z^{*}}=-\frac{g_{z}\Delta TL^{3}}{\alpha}\frac{\nu}{\alpha\nu}T^{*}-\frac{\partial p^{*}}{\partial z^{*}}+\frac{\nu}{\alpha}\left(\frac{\partial^{2}\omega^{*}}{\partial x^{*2}}+\frac{\partial^{2}\omega^{*}}{\partial y^{*2}}+\frac{\partial^{2}\omega^{*}}{\partial z^{*2}}\right),
$$
\n
$$
\frac{\partial\omega^{*}}{\partial t^{*}}+\frac{\partial\omega^{*}}{\partial x^{*}}+\frac{\partial\omega^{*}}{\partial y^{*}}+\frac{\partial\omega^{*}}{\partial z^{*}}=-RaPrT^{*}n_{z}-\frac{\partial p^{*}}{\partial z^{*}}+P_{r}\left(\frac{\partial^{2}\omega^{*}}{\partial x^{*2}}+\frac{\partial^{2}\omega^{*}}{\partial y^{*2}}+\frac{\partial^{2}\omega^{*}}{\partial z^{*2}}\right),
$$

onde o número de Prandtl  $(Pr)$ , a viscosidade cinemática,  $(\nu)$  e o número de Rayleigh  $(Ra)$  são dados por:

$$
Pr = \frac{\nu}{\alpha},\tag{B.46}
$$

$$
\nu = \frac{\mu}{\rho_0},\tag{B.47}
$$

$$
Ra = \frac{g\beta\Delta TL^3}{\alpha\nu} \tag{B.48}
$$

respectivamente.

### <span id="page-62-0"></span>B.3 Adimensionalização da equação de conservação de energia

A equação de conservação de energia no caso de um fluido incompressível com condutividade térmica  $\kappa$  constante e temperatura:

$$
\frac{\partial T}{\partial t} + u \frac{\partial T}{\partial x} + v \frac{\partial T}{\partial y} + \omega \frac{\partial T}{\partial z} = \alpha \left( \frac{\partial^2 T}{\partial x^2} + \frac{\partial^2 T}{\partial y^2} + \frac{\partial^2 T}{\partial z^2} \right) + \frac{\dot{q}}{c_p}.
$$
 (B.49)

Com a substituição de  $t = \frac{L^2}{\alpha}$  $\frac{L^2}{\alpha}t^*, x = Lx^*, y = Ly^*, z = Lz^*, u = \frac{\alpha}{L}$  $\frac{\alpha}{L}u^*, v = \frac{\alpha}{L}$  $\frac{\alpha}{L}v^*, \omega = \frac{\alpha}{L}$  $\frac{\alpha}{L}\omega^*$ e  $T = \Delta TT^* + T_s$ e das derivadas

$$
\frac{\alpha \Delta T}{L^2} \frac{\partial T^*}{\partial t^*} + \frac{\alpha \Delta T}{L^2} u^* \frac{\partial T^*}{\partial x^*} + \frac{\alpha \Delta T}{L^2} v^* \frac{\partial T^*}{\partial y^*} + \frac{\alpha \Delta T}{L^2} \omega^* \frac{\partial T}{\partial z^*} =
$$
\n
$$
\alpha \left( \frac{\alpha \Delta T}{L^2} \frac{\partial^2 T^*}{\partial x^{*2}} + \frac{\alpha \Delta T}{L^2} \frac{\partial^2 T^*}{\partial y^{*2}} + \frac{\alpha \Delta T}{L^2} \frac{\partial^2 T^*}{\partial z^{*2}} \right) + \frac{\dot{q}}{c_p},
$$

tal que

$$
\frac{\alpha \Delta T}{L^2} \left( \frac{\partial T^*}{\partial t^*} + u^* \frac{\partial T^*}{\partial x^*} + v^* \frac{\partial T^*}{\partial y^*} + \omega^* \frac{\partial T}{\partial z^*} \right) = \alpha \frac{\alpha \Delta T}{L^2} \left( \frac{\partial^2 T^*}{\partial x^{*2}} + \frac{\partial^2 T^*}{\partial y^{*2}} + \frac{\partial^2 T^*}{\partial z^{*2}} \right) + \frac{\dot{q}}{c_p},
$$
  

$$
\frac{\partial T^*}{\partial t^*} + u^* \frac{\partial T^*}{\partial x^*} + v^* \frac{\partial T^*}{\partial y^*} + \omega^* \frac{\partial T}{\partial z^*} = \alpha \left( \frac{\partial^2 T^*}{\partial x^{*2}} + \frac{\partial^2 T^*}{\partial y^{*2}} + \frac{\partial^2 T^*}{\partial z^{*2}} \right) + \frac{\dot{q}L^2}{\alpha c_p \Delta T},
$$

onde  $c_p$  é o calor específico a temperatura constante e  $\dot{q}$  é o termo fonte.

### <span id="page-63-1"></span><span id="page-63-0"></span>C Script para o ajuste de parâmetros

Apresenta-se neste anexo o *script* usado para o ajuste da curva teórica com os dados simulados. Foi usada a função "leasqr do pacote de otimização "optim 1.4.1 do *software* livre GNU Octave [\[8\]](#page-38-8).

```
clear all; clf; close all;
%-------------------------------------------------------------------------%
% Modelo a ser ajustado
function [Nu]=f(x,p)phi=x(:,1); %vetor coluna do angulo de rotaco
  Ra=x(:,2); %vetor coluna do numero de rayleigh
  Pr=1.0; %vetor coluna do numero de prandtl
   Nu0=p(1)+p(2)*Ra.^p(3).*Pr.^p(4);Nu1=p(5)*Ra.<sup>2</sup>p(6);
  Nu=Nu0+Nu1.*(sin(4*teta-pi/2)+1) ;
end
%-------------------------------------------------------------------------%
% Dados simulados: Pr=1 (fluido ar)
% y1, y2, y3: numero de Nusselt simulado
% x: angulo de rotacao
% Ra = 1. e5x=[0.000 0.196 0.393 0.589 0.785 0.982 1.178 1.374 1.571];
y1=[4.39495 4.39934 4.41300 4.43083 4.43877 4.42896 4.41021
4.39647 4.39184];
Rv=[\text{ones}(9,1)*1.e5];y2=[8.74258 8.75469 8.79110 8.82855 8.84141 8.82570 8.78647
8.74981 8.73678];
Rv=[Rv; ones(9,1)*1.e6];% Ra = 1.e7y3=[16.61777 16.64485 16.72480 16.80698 16.84685 16.80564
16.72033 16.63929 16.61052];
Rv=[Rv; ones(9,1)*1.e7];%-------------------------------------------------------------------------%
% Dados em colunas
X=[x'; x'; x']; Y=[y1'; y2'; y3']; X=[X Rv];
% Ajuste: funcao leasqr, par: chute inicial para p(1), p(2), p(3),...
par=[-0.617769 0.145228 0.273102 0.214555 0.026885 0.147114];
```

```
[F,P,CVG,ITER,CORP,COVP,COVR,STDRESID,Z,R2]=leasqr(X,Y,par,"f",1.e-5,100);
%-------------------------------------------------------------------------%
% Escreve na tela a lista de parâmetros (P), número de iterações (ITER),
% coeficiente de correlação (R2), nusselt ajustado (Yaj) e erro quadrático
% médio (EQM)
P
ITER
R2
Yaj=f(X,P);EQM = sum((Y-Yaj).^2)%-------------------------------------------------------------------------%
% Gráfico: Figura 9 do tcc
hold on;
subplot (3, 1, 1)
plot(X(1:9,1), Y(1:9), "ro", X(1:9,1), Yaj(1:9), "b-*");xlabel("\theta (rad)");
ylabel("N° Nusselt");
axis("tight");
grid on;
ymax=max(Yaj(1:9))+5;
subplot (3, 1, 2)
plot(X(10:18,1),Y(10:18),"ro", X(10:18,1), Yaj(10:18),"b-*");
xlabel("\theta (rad)");
ylabel("N° Nusselt");
axis("tight");
grid on;
ymax=max(Yaj(10:18))+5;
subplot (3, 1, 3)
ymax=max(Yaj(19:27))+5;
plot(X(19:27,1),Y(19:27),"ro", X(19:27,1), Yaj(19:27),"b-*");
xlabel("\theta (rad)");
ylabel("N° Nusselt");
axis("tight");
grid on;
```